# **Universidad de las Ciencias Informáticas**

**Facultad 7**

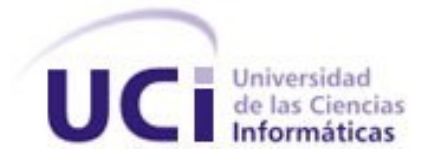

# **Análisis y diseño del módulo Nutrición y Dietética del Sistema de Información Hospitalaria alas HIS**

Trabajo de Diploma para optar por el título de Ingeniero en Ciencias Informáticas

**Autora:**

Irina Almeida Hernández

**Tutores:**

Ing. Keila García Nogueira Ing. Juan Alfredo Guerra Góngora

Ciudad de La Habana, junio de 2010 "Año del 52 aniversario de la Revolución"

# **DECLARACIÓN DE AUTORÍA**

Declaro que soy la única autora del presente trabajo y autorizo a la Universidad de las Ciencias Informáticas los derechos patrimoniales de la misma, con carácter exclusivo. Para que así conste firmo la presente a los 24 días del mes de junio del año 2010.

> Irina Almeida Hernández Autora

\_\_\_\_\_\_\_\_\_\_\_\_\_\_\_

 $\mathcal{L} = \{ \mathcal{L} \mid \mathcal{L} \in \mathcal{L} \}$  , where  $\mathcal{L} = \{ \mathcal{L} \mid \mathcal{L} \in \mathcal{L} \}$  , where  $\mathcal{L} = \{ \mathcal{L} \mid \mathcal{L} \in \mathcal{L} \}$ 

**Tutora Tutora Tutora Tutora Tutora Tutora Tutora Tutor** 

Ing. Keila García Nogueira **Ing. Juan Alfredo Guerra Góngora** 

# **AGRADECIMIENTOS**

 *A mi padre, a él le debo lo que soy hoy. A mi hermano, por significar tanto para mí. A mi tutora Keila, porque sin ella no hubiese logrado este resultado. A mi tutor Juan Alfredo, por ayudarme con el "bicho" del Eclipse. A los profesores del proyecto por brindarme su granito de arena, principalmente a Yosmel. A todos los que de una forma u otra hicieron realidad este sueño. Por último, a mis amistades, por estar siempre a mi lado en los momentos buenos y malos, los quiero a todos.* 

**DEDICATORIA**

*A mi padre, por ser la persona más importante de mi vida.* 

#### **RESUMEN**

El avance de las Tecnologías de la Información y las Comunicaciones a nivel mundial, ha impulsado en los últimos años las ramas de la informática y las telecomunicaciones. El sector de la salud se ha visto inmerso en este proceso y ha propiciado el desarrollo de los sistemas de información hospitalaria, los cuales gestionan los procesos en todas las áreas hospitalarias. Nutrición y Dietética constituye una de estas y en la actualidad las actividades que se ejecutan en dicha área se realizan de forma manual, lo que imposibilita la atención personalizada a todos los pacientes hospitalizados. A pesar de la existencia de sistemas que gestionan los procesos de esta área, los mismos no cumplen con todas las necesidades requeridas, es por esto que en la investigación propuesta se realiza un diseño de un sistema informático que gestione los procesos de esta área.

Para diseñar el sistema, se utiliza la metodología de desarrollo RUP con el lenguaje UML y para el modelado de negocio BPMN, contando con Visual Paradigm como herramienta de modelado. Para la elaboración del prototipo se empleó Eclipse como entorno integrado de desarrollo y la herramienta PgAdmin III para el trabajo con el gestor de base de datos PostgreSQL.

Con el diseño del sistema propuesto, que contempla las funcionalidades del área de Nutrición y Dietética, se espera facilitar un mejor entendimiento por parte de los implementadores del proyecto, los cuales con el prototipo presentado podrán implementar las funcionalidades correspondientes a esta área.

# **DATOS DE CONTACTO**

#### **Ing. Keila García Nogueira**

Graduado en el año 2007 de Ingeniero en Ciencias Informáticas en la Universidad de las Ciencias Informáticas. Posee categoría docente de Instructor. Ha impartido la asignatura Ingeniería de software. Actualmente se desempeña como analista en el proyecto Sistema de Información Hospitalaria perteneciente al Departamento Gestión Hospitalaria del Centro especializado en soluciones integrales para Informática Médica (CESIM).

Correo electrónico: kgarcia@uci.cu

#### **Ing. Juan Alfredo Guerra Góngora**

Instructor graduado en el año 2007 de Ingeniero en Ciencias Informáticas en la Universidad de las Ciencias Informáticas. Profesor de la Facultad #7. Ha impartido las asignaturas Matemática III, Matemática IV, Teleinformática I y Teleinformática II. Se ha desempeñado como implementador de un módulo en el proyecto Sistema de Información Hospitalaria perteneciente al Departamento Gestión Hospitalaria del Centro especializado en soluciones integrales para Informática Médica (CESIM) y coordinador de año en la facultad en la cual imparte docencia.

Correo electrónico: jguerra@uci.cu

# Tabla de contenidos

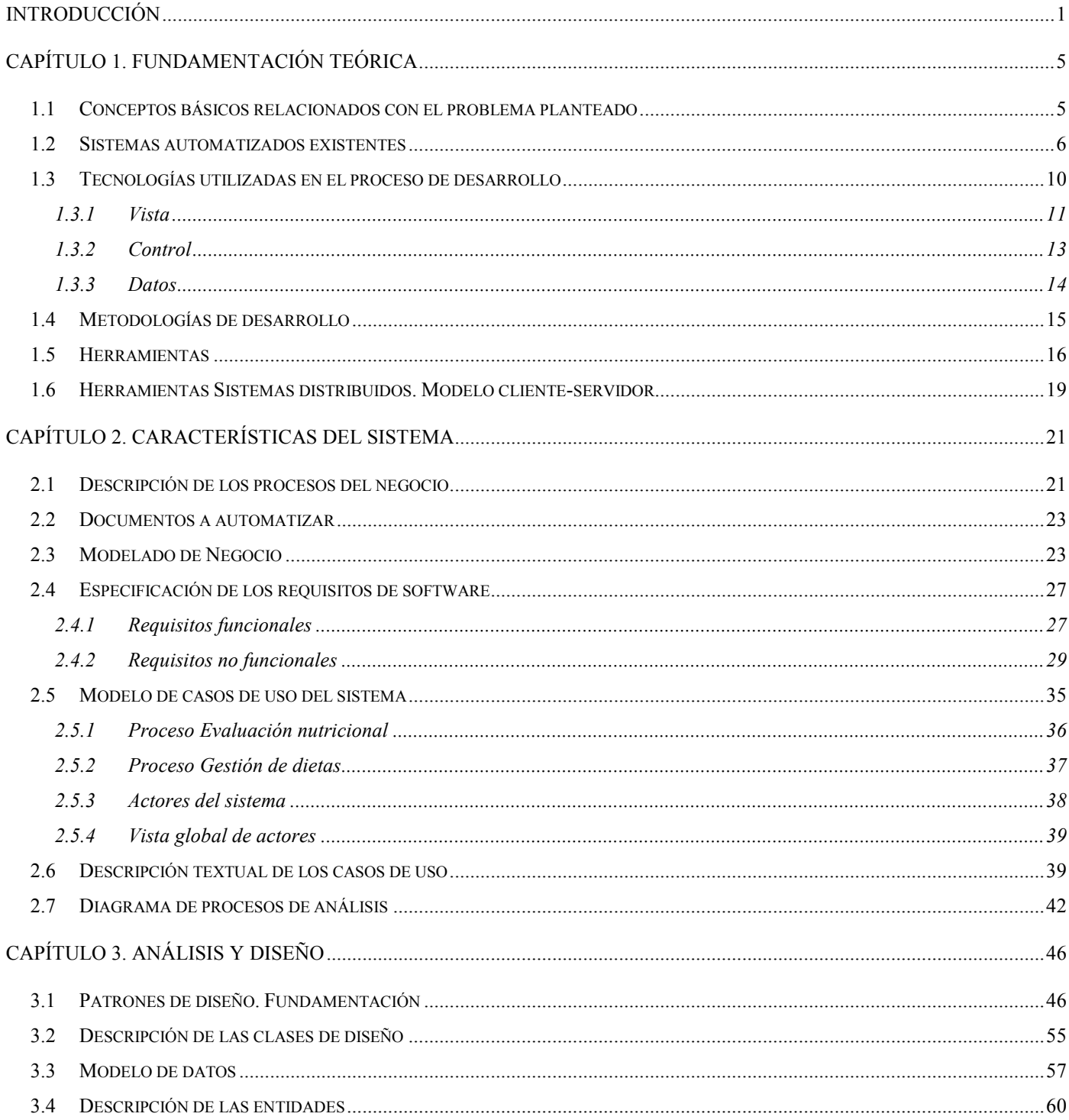

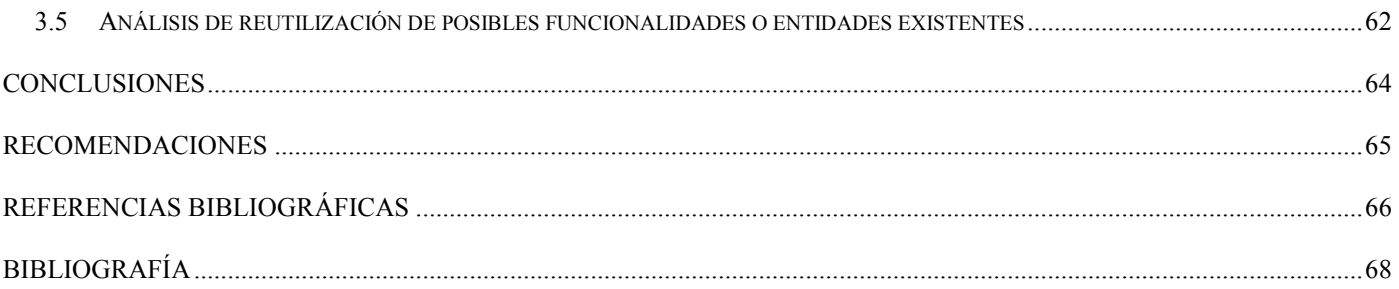

# **ÍNDICE DE FIGURAS**

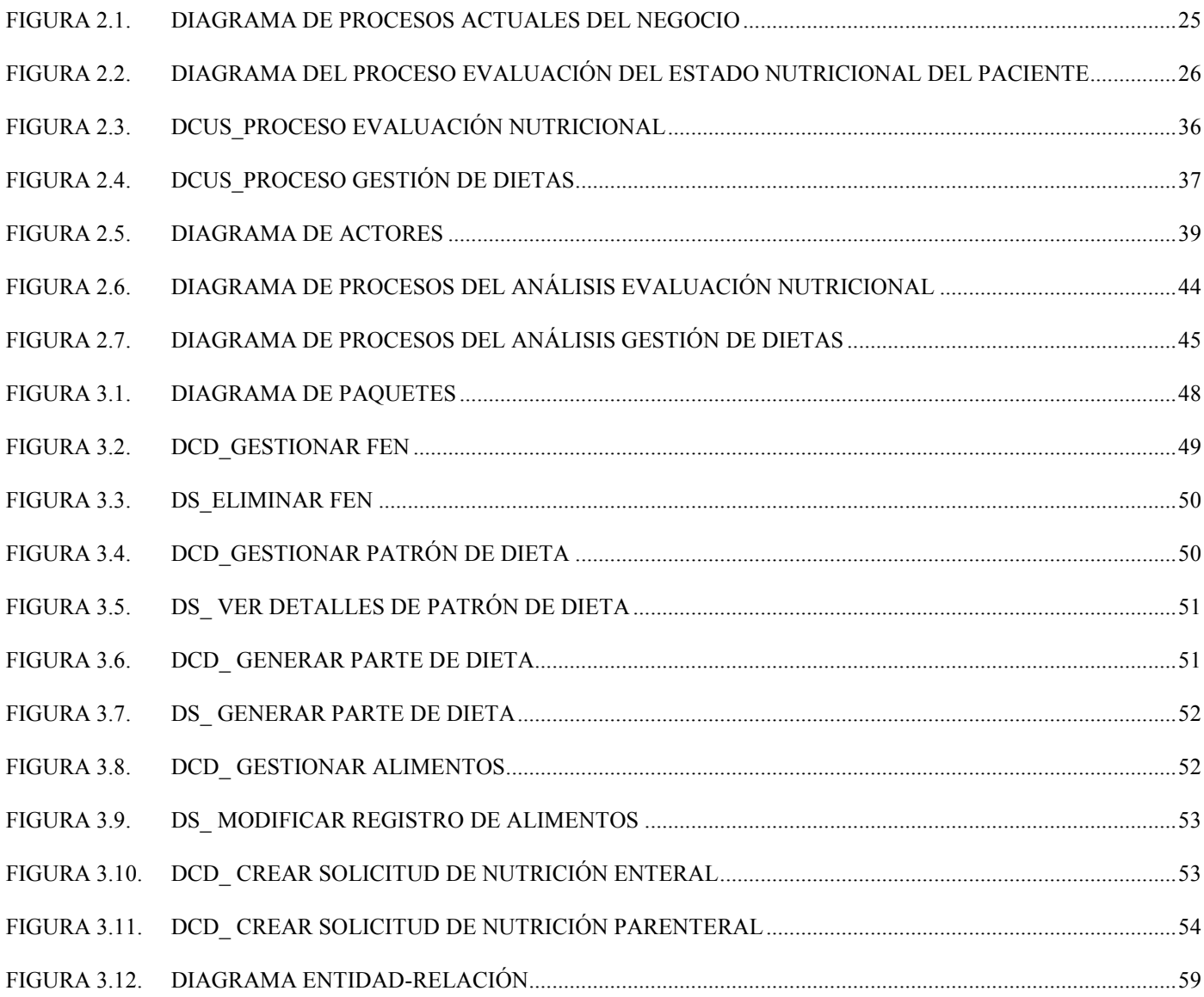

# **ÍNDICE DE TABLAS**

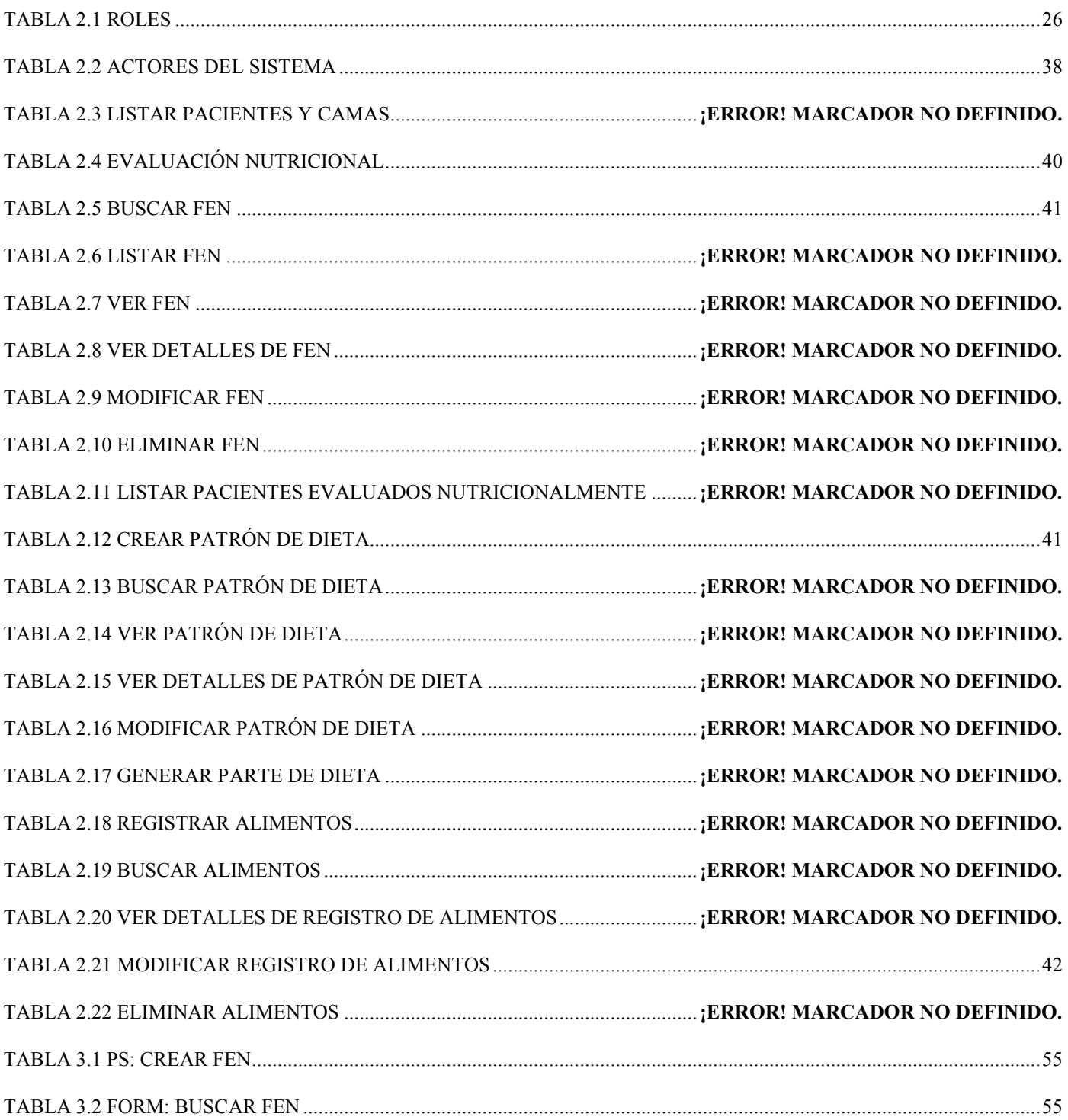

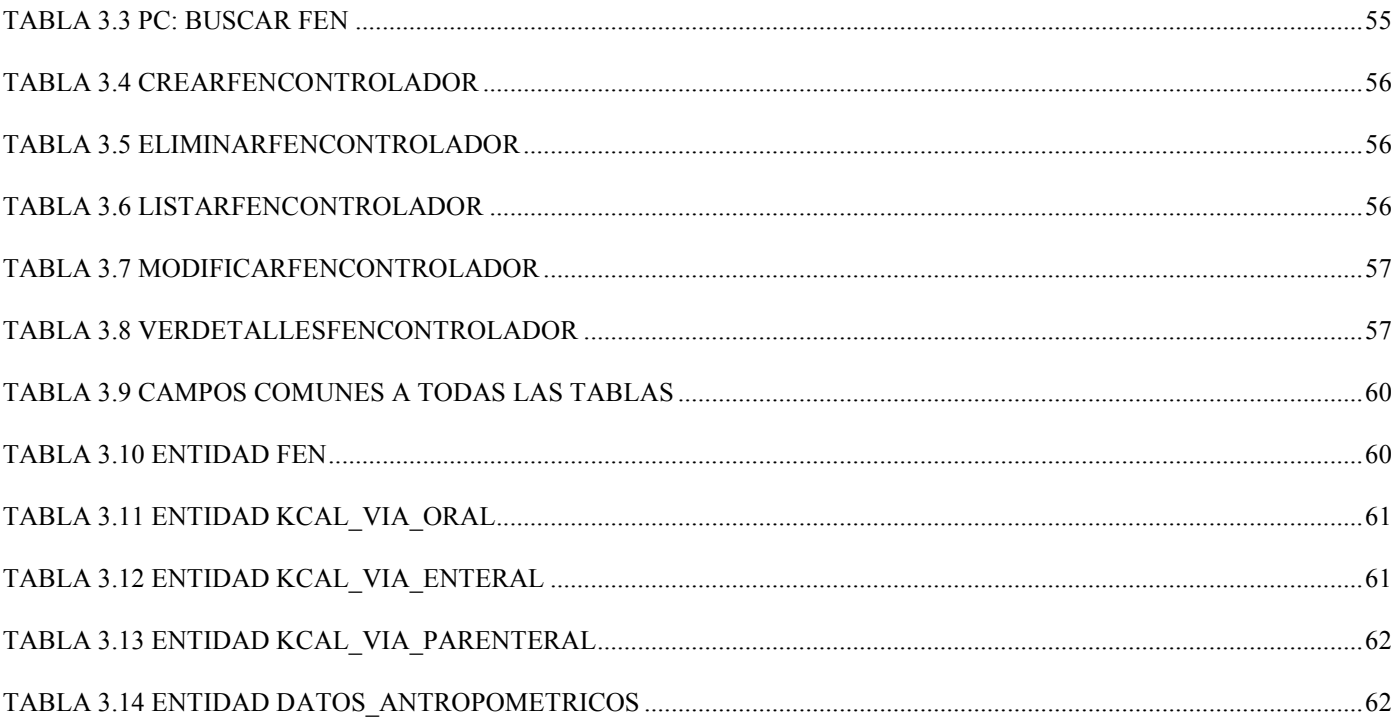

# <span id="page-10-0"></span>**INTRODUCCIÓN**

El desarrollo de las Tecnologías de la Información y las Comunicaciones (TICs) a nivel mundial, ha impulsado en los últimos años las ramas de las telecomunicaciones y la informática. Esta unión vuelve obsoletos algunos sistemas tradicionales, de manera que existe un auge en el desarrollo de aplicaciones para la gestión de la información.

Debido a la gran cantidad de datos que se genera a diario en las organizaciones, se hace imprescindible contar con alternativas más eficientes para gestionarlos y almacenarlos. Es entonces donde desempeñan un papel determinante los programas computarizados, los cuales permiten la automatización de procesos operativos y suministran información que sirve de apoyo a la toma de decisiones.

El objetivo principal de estos sistemas es informatizar la sociedad y entre los beneficios que aportan, se encuentran: la reducción de errores provocados en la entrada de datos, la disminución de espacio físico destinado a su almacenamiento y la rapidez al momento de buscar algún dato en particular. El uso de las TICs ha permitido el desarrollo de numerosas ramas de la sociedad, particularmente la salud. A partir de la década de los 70 surgieron los primeros sistemas de gestión para la salud, denominados Sistemas de Información Hospitalaria (HIS, por sus siglas en inglés), teniendo una amplia repercusión en el campo de la medicina. De ahí surge el término Informática médica, como resultado de la introducción de la informática en la medicina.

Cada día los procesos de registro, seguimiento y tratamiento del paciente deben mejorarse e innovarse para hacer más eficiente y eficaz las actividades rutinarias hospitalarias. No basta con tener datos e información, hay que procesarla, analizarla, interpretarla y utilizarla. Apoyándose en las tecnologías, se logra la optimización de los recursos humanos y materiales, para satisfacer las necesidades de las áreas operativas, administrativas, clínicas y de investigación en las organizaciones de salud.

Los Sistemas de Información Hospitalaria, tan útiles en la actualidad, permiten almacenar y gestionar toda la información relacionada con los procesos hospitalarios. Estos optimizan recursos y tiempo, permitiendo una completa organización de los datos que se manipulan. Por otra parte, favorecen a pacientes y al personal calificado que los utiliza y evitan la pérdida de información, situación muy común en instalaciones donde no se utilizan procesos informatizados.

Estos sistemas están diseñados para manejar el aspecto administrativo, financiero y clínico de un hospital; la administración de la información que se procesa originalmente en papel, alcanza un mejor soporte mediante el procesamiento electrónico de datos. Los sistemas de información hospitalaria cuentan con diferentes módulos, los cuales gestionan los procesos de las áreas o servicios, entre ellos se encuentra Nutrición y Dietética. En este se realizan los procesos relacionados con la evaluación del estado nutricional de los pacientes y la gestión de dietas de los mismos, entre otras actividades.

En Cuba, se le da seguimiento a estos sistemas de gestión, con el propósito de brindar un servicio de calidad en los hospitales. Sin embargo, en la actualidad no se cuenta con un sistema estándar que gestione estos procesos. Actualmente, está en marcha un sistema llamado alas HIS, que cuenta con varios módulos básicos como los de Admisión, Farmacia y Enfermería, entre otros, pero no contempla uno que se encargue de gestionar los procesos que se realizan en el área de Nutrición y Dietética en instituciones hospitalarias.

El procedimiento para registrar el estado nutricional del paciente se realiza a través de una planilla confeccionada en formato papel. La misma carece de aspectos relevantes que pueden aportar criterios definitorios para establecer la intervención nutricional de un paciente, debido a que la mayoría de estos aspectos son calculables y se han eliminado para evitar la demora en la atención al paciente.

Debido a que en las instituciones hospitalarias existe un personal reducido para ejercer en esta área, no se visitan todos los servicios de hospitalización requeridos, sino que se evalúan solamente pacientes que serán intervenidos quirúrgicamente, cardiópatas y nefrópatas, entre otros. Al mismo tiempo, para el área de Dietética ya existe un sistema que puede determinar los alimentos que requiere un paciente, en dependencia de su intervención nutricional. Sin embargo, este es una aplicación de escritorio a la cual sólo puede accederse en el local donde se encuentre instalado, lo que implica que no se pueda nutrir de la información obtenida por otros servicios, por otra parte la base de datos de alimentos con la que cuenta, es algo reducida.

Los patrones de dieta de cada paciente también son elaborados en formato papel, lo que ocupa espacios innecesarios en locales hospitalarios. Para la conformación de estos patrones, se utiliza el parte de dieta que emiten los diferentes servicios, el cual en ocasiones no se entrega a tiempo porque no se tiene toda la información del paciente, causando ciertos desajustes en la entrega a la cocina de la lista de alimentos que deben ser preparados.

Por otra parte, existe un grupo de nutrientes para pacientes que van a presentarse a cirugía, los cuales son adquiridos por el país a altos precios. La gestión del consumo por dieta individual debe arrojar el gasto total que representa para el hospital. Por estas situaciones, surge la necesidad de mejorar los procesos de gestión de la información en el área de Nutrición y Dietética en instituciones hospitalarias.

Después de realizar un análisis de la situación problémica, se define el siguiente **problema a resolver:** ¿Cómo facilitar la gestión de información relacionada con los procesos en el área de Nutrición y Dietética de las instituciones hospitalarias? Este problema se enmarca en el **objeto de estudio** referente al proceso de gestión de información en las instituciones hospitalarias. De manera que el **campo de acción** que se abarca está relacionado con el proceso de gestión de información en el área de Nutrición y Dietética en las instituciones hospitalarias cubanas. Basado en esa idea se define el **objetivo de la investigación** del presente trabajo: Obtener el análisis y diseño del módulo Nutrición y Dietética del Sistema de Información Hospitalaria alas HIS, que facilite la gestión de información del médico en esta área de las instituciones hospitalarias. Para dar cumplimiento a este objetivo se acordaron las siguientes **tareas a desarrollar:**

- 1. Evaluar las tendencias actuales existentes sobre los procesos de Nutrición y Dietética de los sistemas de información hospitalaria.
- 2. Analizar los procesos de negocio asociados al área de Nutrición y Dietética de las instituciones hospitalarias.
- 3. Asimilar la arquitectura definida por el Departamento de Sistema de Gestión Hospitalaria.
- 4. Especificar los procesos de negocio del área de Nutrición y Dietética haciendo uso del estándar BPMN.
- 5. Obtener los artefactos correspondientes a los flujos de trabajo "Modelado de Negocio", "Gestión de Requerimientos" y "Análisis y Diseño".

Con la obtención del análisis y diseño de los procesos que se realizan en el área de Nutrición y Dietética, los desarrolladores podrán implementar el producto deseado, para de esta forma mejorar los procesos que actualmente se efectúan manualmente en esta área. Esto permitirá agilizar el trabajo de los especialistas y por ende la atención a los pacientes.

Este documento se encuentra estructurado en tres capítulos, el primero de ellos, **FUNDAMENTACIÓN TEÓRICA**, donde se estudian los conceptos y sistemas relacionados con la gestión hospitalaria,

específicamente enfocados a los procesos de Nutrición y Dietética; así como las tendencias y tecnologías más utilizadas para la elaboración de los HIS. Seguidamente el capítulo **CARACTERÍSTICAS DEL SISTEMA**, el cual contiene un marco conceptual asociado a la información que será manipulada por el sistema, llegándose a un acuerdo sobre las funcionalidades, requerimientos deseados y el objeto de automatización. Y por último, el tercer capítulo **DISEÑO DEL SISTEMA,** centrado en la modelación detallada y la construcción de la estructura de la aplicación.

**Análisis y diseño del módulo Nutrición y Dietética del Sistema de Información Hospitalaria alas HIS**

# <span id="page-14-0"></span>**CAPÍTULO 1. FUNDAMENTACIÓN TEÓRICA**

Este capítulo tiene como objetivo abordar diferentes elementos que brindan el fundamento teórico y conceptual para el desarrollo de un HIS que contenga el módulo de Nutrición y Dietética. En el mismo se realiza un estudio de estos sistemas en el mundo, y se describen además las técnicas, tecnologías, metodologías y herramientas de software definidas por la dirección del Departamento de Sistema de Gestión Hospitalaria para el proceso de desarrollo.

# <span id="page-14-1"></span>**1.1 Conceptos básicos relacionados con el problema planteado**

Para lograr una mejor compresión con relación al problema planteado, es necesario presentar algunos conceptos relacionados con la temática abordada. Los conceptos *Nutrición* y *Dietética* tienen una definición única y a la vez independiente. Estos se encuentran estrechamente relacionados y entre sus definiciones más comunes se destacan:

**Nutrición**: acción y efecto de nutrir o nutrirse. Nutrir es aumentar la sustancia del cuerpo animal o vegetal por medio del alimento.

**Dietética**: ciencia que trata de la alimentación conveniente en estado de salud y en las enfermedades.

Ante estas definiciones se puede establecer el concepto de *Nutrición y Dietética* como el estudio de los compuestos nutritivos de los alimentos, sus características y sus fuentes; de las acciones fisiológicas que permiten la obtención y distribución de dichos nutrientes; y de la utilización adecuada de los alimentos para el mantenimiento o restauración de la salud. (1)

El objeto de trabajo de la Nutrición y Dietética es el hombre como individuo sano o enfermo en su interrelación con el entorno, lo que conlleva varios problemas que le son inherentes:

- La evaluación del estado nutricional del individuo a través de técnicas de diagnóstico. Este problema incluye aspectos antropométricos, psicosociales, estudios bioquímicos, encuestas Dietéticas y programas automatizados.
- La definición de la intervención alimentaria y nutricional haciendo uso de técnicas y procedimientos. Este aspecto incluye técnicas de aplicación de la dietoterapia, de acuerdo con la indicación médica a los pacientes.

- Adopción de prácticas correctas en la elaboración y conservación de alimentos y su relación con la salud.
- Aplicación de técnicas y procedimientos de seguimiento alimentario y nutricional.
- Elaboración de plan de acciones y operaciones de seguimiento alimentario y nutricional, con los controles de calidad asociados, y con el auxilio de medios de computación y programas de aplicación.

#### <span id="page-15-0"></span>**1.2 Sistemas automatizados existentes**

Existen varios sistemas en la actualidad que contienen, de una forma u otra, funcionalidades que se manejan en el área de Nutrición y Dietética de los centros hospitalarios. Algunos son HIS que integran estas funcionalidades a su sistema, otros simplemente trabajan con los procesos de esta área. Entre los sistemas automatizados a nivel internacional podemos encontrar el TrakCare, producido por InterSystems Corporation, el cual es una aplicación web que gestiona información sanitaria, que contiene módulos clínicos y administrativos los cuales serán interoperables con futuras aplicaciones. Este software avanzado, brinda mejoras exponenciales a la atención de cada paciente y a la productividad de los profesionales de la salud, además cuenta con un Registro Electrónico de Pacientes.

El sistema TrakCare se ha extendido a casi 25 países y es utilizado en las principales instituciones de los mismos. Está implantado tanto en hospitales sencillos como complejos, integrado completamente a una red de salud que sirve a 6,5 millones de pacientes en Brasilia y sus alrededores. TrakCare se puede adaptar fácilmente a una amplia variedad de público y a sectores privados de la salud. Es un software propietario y multiplataforma. Maneja el estándar internacional de intercambio y acceso a datos HL7.

Funcionalidades que ofrece:

- Permite crear una consulta de nutrición para pacientes ambulatorios.
- Contempla dietas y/o protocolos alimentarios predefinidos que después el médico/técnico de nutrición adapta a las necesidades de cada paciente.
- Permite crear cualquier tipo de formulario, haciendo posible trasladar cualquier papel a formato electrónico.

- Posee dietas predefinidas (dieta normal 1500 Kcal, dieta líquida, etc.) para los pacientes hospitalizados que pueden ser personalizadas.
- Recepción de todas las dietas y/o suplementos en una lista de trabajo disponible para el personal de la cocina.

También se encuentra **HOSIX-V** desarrollado por la empresa Sivsa. Este es un software de gestión hospitalaria diseñado en una arquitectura Cliente-Servidor accesible desde clientes web, lo que permite ser ejecutado desde cualquier navegador ya sea vía Intranet o Internet. Sivsa presenta un sistema de Gestión e Información Hospitalaria de fácil uso que contempla todas las áreas de actividad del ambiente de la salud. Es un software propietario. Está constituido por diferentes módulos que pueden funcionar de forma autónoma. El de Nutrición y Dietética se encuentra en el Área de Servicios Centrales. Además, es también un Sistema Integrado, el cual se adapta con facilidad a todo tipo de organización.

Funcionalidades que ofrece:

- Ficha técnica del plato con la identificación de los valores nutricionales de los componentes.
- Permite la identificación de dietas normales, entéricas, suplementos y volumen (biberones), con identificación de componentes y número de tomas.
- Indicación del valor energético de los componentes del plato.
- Organización de las áreas de distribución, según criterios (enfermería, cocina).
- Permite atribución de menús de suplementos a pacientes no ingresados.
- Planificación de la administración de dietas por planta, piso, servicio.

Existe otra empresa denominada C-DAC, el cual elaboró un HIS con el nombre de **Sushrut**, con el objetivo de racionalizar el flujo de tratamiento de un paciente en el hospital, mientras que permite a los médicos y demás personal del hospital desarrollar su capacidad máxima, de manera óptima y eficiente. Este HIS es modular, lo que garantiza beneficios de manera sostenida a través de cambios en la tecnología, la protección y la prestación de rendimientos óptimos de la inversión. Utiliza una red de ordenadores para almacenar, procesar y recuperar la atención del paciente y la información administrativa de todas las actividades del hospital para cumplir con los requisitos funcionales de los usuarios. Se comporta como un sistema de apoyo a la decisión de las autoridades del hospital para el desarrollo de políticas de la atención

integral para la salud. También contiene un módulo de cocina el cual se encarga de la gestión de los servicios del menú de los pacientes. Este módulo depende del módulo Admisión. La dieta sólo puede ser prescrita a los pacientes ingresados.

Funcionalidades que ofrece:

- Programación de comidas
- Cancelación de comida.
- Generar informe de dietas.
- Generar informe de dietas canceladas.
- Dieta terapéutica.

A su vez, existe otro sistema denominado **SATN2009**, Sistema de Tratamiento y Análisis Nutricional. Esta aplicación de escritorio es de la última generación de herramientas de software de análisis-nutrición elaborada por el Colegio de Farmacéuticos de Madrid, que incorpora el sistema INBO-DIET. Posee una comprensiva base de información y conocimiento de los alimentos, además de poderosas herramientas. SATN2007 proporciona análisis completos de dietas, recetas y menús.

La base de datos de alimentos está basada en el Archivo de Nutriente de la Universidad de J.Liebig de Giessen (1991 y 1997 ediciones), la composición de los alimentos del Ministerio Español de Sanidad y Consumo 1999, la USDA Nutrient Database for Standard Reference SR12, 1998 y otras fuentes, proporcionando análisis para 50 nutrientes comunes. (2)

Funcionalidades que ofrece:

- Permite una completa gestión de los pacientes.
- Para recomendar una ingesta alimentaria utiliza la ecuación de Harris Benedict.
- Contiene una base de datos de alimentos que contiene información nutritiva para más de 800 alimentos.
- Incluye la tabla de conversión de medidas.

- Permite la creación de dietas introduciendo cada uno de los alimentos que la componen, seleccionando su tipo de cocción y su cantidad justa, el horario y el día en que se van a tomar, etc.
- Permite generar informes.

Este módulo sirve para valorar el perfil y las necesidades nutricionales de cada persona, en función de sus características, estado de salud y analítica, pudiendo además personalizar y planificar sistemas de alimentación, dietas y menú, con el objeto de obtener el peso ideal, comer lo adecuado para vivir con salud, disminuir los niveles de enfermedad y aumentar en lo posible la esperanza de vida. Es un software propietario.

**Birlamedisoft Quanta WebHIMS V 1.0** es otro de los sistemas de gestión información hospitalaria, este está basado en web, capaz de informatizar cualquier hospital a gran escala. Está totalmente interconectado a la web, lo que hace que la información esté disponible en cualquier momento y lugar. Además, maneja las principales áreas de un hospital. Tiene la portabilidad y la conectividad necesaria para funcionar en prácticamente todas las plataformas de hardware estándar, con estricta seguridad y fácil recuperación de datos en caso de falla del sistema.

Funcionalidades que ofrece:

- Prescripción diaria de una dieta por paciente.
- Instrucciones para preparar la dieta de los pacientes.
- Permite ver las dietas prescritas en un determinado período de tiempo.

Entre los sistemas automatizados a nivel nacional se encuentra **Ceres**, una aplicación de escritorio producida por el Instituto de Nutrición e Higiene de los Alimentos (INHA) para la evaluación del consumo de alimentos. Este contiene unas tablas de recomendación de calorías y nutrientes. Es comercializado por la empresa CENTERSOFT.

Se realizó una investigación de los sistemas existentes que poseen un módulo Nutrición y Dietética teniendo en cuenta una posible reutilización de las mismas. La característica en que más se enfatizó fue en las funcionalidades que ofrecían, además de si constituyen software libres y si son aplicaciones web o de escritorio. Sin embargo, estos tienen como desventaja fundamental que son software propietarios, eso significa que no son reutilizables. Además, algunos son aplicaciones de escritorio, lo que trae consigo dificultad en el control de acceso, que haya que instalar el programa en cada computadora que lo necesite y una difícil integración de los datos.

# <span id="page-19-0"></span>**1.3 Tecnologías utilizadas en el proceso de desarrollo**

Para la implementación de los sistemas de información hospitalaria, se utilizan un grupo de tecnologías, herramientas y metodologías, lo cual es válido mencionar, además de sus características, ventajas y desventajas.

# **Java Enterprise Edition 5 (JEE5)**

Es la plataforma que provee Sun Microsystem para dar soporte y desarrollar software para las empresas. El gran éxito de Java como plataforma para el desarrollo de aplicaciones se encuentra en esta especificación, que no es más que un conjunto de librerías que establecen un estándar para lograr un producto altamente calificado. Con el lanzamiento de esta edición, la especificación dio un gran paso hacia la excelencia, pues incorporó nuevas tecnologías de punta que no estaban contempladas anteriormente y que indiscutiblemente le incorporan a la plataforma gran robustez y simplicidad a la hora de trabajar, suficientes razones para no dudar en establecerla como base para el desarrollo. Esta tecnología no es privativa, por lo tanto, el sistema que se desarrolle usando Java, además de permitir el uso en Cuba, puede ser comercializado en el mundo entero.

#### **Java virtual machine**

Es la base sobre la que se ejecutan todas las aplicaciones Java, encargándose de interpretar todo el código Java y convertirlo al lenguaje nativo del sistema operativo en uso, esta es la razón por la que todas las aplicaciones Java son altamente portables. La arquitectura definida por el Departamento de Sistema de Gestión Hospitalaria para el desarrollo de sus aplicaciones se basa en el patrón Modelo-Vista-Controlador.

Un patrón arquitectónico es un patrón de alto nivel que fija la arquitectura global de una aplicación. Definen la estructura de un sistema software, los cuales a su vez, se componen de subsistemas con sus responsabilidades. También tienen una serie de directivas para organizar los componentes del mismo sistema, con el objetivo de facilitar la tarea del diseño de tal sistema. El patrón Modelo-Vista-Controlador es un patrón arquitectónico que separa los datos, las interfaces de usuario y la lógica de control en tres componentes distintos. Cada componente agrupa en módulos toda la aplicación, donde la vista engloba lo

referente a las interfaces de usuario, el modelo comprende las clases de acceso a datos, y el controlador toda la lógica de negocio.

- Modelo: Es el componente encargado del acceso a datos, representando las estructuras de datos del sistema. Típicamente el modelo de clases contendrá funciones para consultar, insertar y actualizar información de la base de datos.
- Vista: Define la interfaz de usuario, es la información presentada al usuario. Una vista puede ser una página web o una parte de una página.
- Controlador: Responde a eventos y actúa como intermediario entre el modelo, la vista y cualquier otro recurso necesario para generar una página.

Ventajas de la utilización del patrón MVC:

- Facilidad para realizar cambios en la aplicación, puesto que al realizarse un cambio de bases de datos, programación o interfaz de usuario, solo se maneja uno de los componentes.
- Se puede modificar uno de los componentes sin conocer cómo funcionan los otros.  $\bullet$

En cada una de las capas se definen un grupo de tecnologías a utilizar:

#### <span id="page-20-0"></span>**1.3.1 Vista**

#### **XHTML**

Es un lenguaje de marcas establecido por la World Wide Web Center que combina el Lenguaje de Marcas Extensible (Extensible Markup Language, XML) y el Lenguaje de Marcas de Hipertexto (siglas de HyperText Markup Language, HTML) en un mismo formato. Permite extender etiquetas propietarias, además de tener una codificación más rigurosa que HTML. Es el leguaje de marcas por defecto que utiliza Java Server Face.

#### **JavaScript**

Es un lenguaje script e interpretado que se utiliza para incorporar interactividad en las páginas del sistema, este permite capturar los eventos dentro de las páginas para ejecutar alguna acción así como ser responsable de controlar algunas validaciones a nivel de cliente. A diferencia de Java Script, CCS es un estándar para dar formato y estilo a las páginas web, que permite separar el contenido de la presentación.

# **Java Server Face (JSF)**

Es un *framework* (marco de trabajo) orientado a la construcción de interfaces gráficas de usuario (GUI), este marco separa el comportamiento de la presentación, teniendo su propio *server* como controlador, esto pone de manifiesto el uso del patrón de diseño modelo-vista-controlador, lo que hace más simple su utilización. Otra de las facilidades que brinda su uso, es proporcionar un modelo basado en componentes y dirigido por eventos, filosofía muy similar a las aplicaciones GUI standalone. Permite la creación de nuevos componentes por el desarrollador.

#### **Facelets**

Es un marco de trabajo orientado a JSF para el trabajo con plantillas (*templates*), este permite contar con un tiempo cero para el desarrollo de los componentes de interfaces de usuario (UI) y permite separar dichos componentes en diferentes archivos, con soporte para el Lenguaje de Expresión (EL) para las cuestiones de validaciones sin la necesidad de configuraciones en archivos XML. Una de las ventajas que se explotan en el sistema de este *framework* es que no depende de un contenedor web.

#### **Ajax4JSF**

Es una librería de código abierto que se integra totalmente a la arquitectura de JSF. Hereda de los componentes JSF y los dota de funcionalidad AJAX de forma limpia y sin necesidad de utilizar código Java script. Mediante este *framework* se puede alargar el ciclo de vida de JSF, recargar componentes sin la necesidad de hacerlo en la página completa además de hacer peticiones asíncronas al servidor. Funciona a través de eventos que generan sus propios componentes, generando peticiones al contenedor AJAX sin la necesidad de preocuparse por crear el XMLHttpRequest, que no es más que el objeto que se obtiene de los contenedores web para hacer peticiones asincrónicas al servidor.

#### **Richfaces**

Es una biblioteca de componentes JSF y un avanzado *framework* para la integración de AJAX con facilidades en la capacidad de desarrollo de aplicaciones de negocio. Sus componentes vienen listos para su uso *out-of-the-box*, por lo que los desarrolladores pueden ahorrar tiempo y de inmediato aprovechar las características de los componentes para crear aplicaciones web, que proporcionan mejoras en gran medida en la experiencia del usuario, haciéndola más fiable y más rápida. Incluye un fuerte apoyo para la

*skinnability* (cambio de apariencia) de aplicaciones JSF y aprovecha al máximo los beneficios de este incluyendo la validación y conversión de instalaciones, junto con la gestión estática y dinámica los recursos.

#### **Seam UI**

Serie de controles JSF altamente integrables con JBoss Seam. Adicionan varias mejoras a JSF, desde validación, expresiones Extended EL, así como la integración de la navegación en la interfaz de usuario basada en *pageflows* o procesos del negocio.

#### <span id="page-22-0"></span>**1.3.2 Control**

#### **Seam**

Es un poderoso y moderno framework creado para unificar todas las tecnologías estándares JSF, EJB3, JPA, además de BPM (Business Process Management). (3) Fue creado desde el inicio para eliminar la complejidad a nivel de arquitectura hasta una Interfaz de Programación de Aplicaciones (API, por sus siglas en inglés), permitiendo la creación de complejas aplicaciones web basadas en POJOs, componentes de UI y XML. Se integra con librerías de controles de código abierto basadas en JSF como Richfaces e ICEFaces. (4)

Integra además el concepto de *workspaces* (entornos de trabajo) permitiendo que el usuario tenga en varios tabs o ventanas del navegador actividades del negocio con contextos completamente aislados. Seam integra transparentemente la administración de procesos del negocio vía jBoss jBPM, haciendo muy fácil implementar y optimizar complejas colaboraciones e interacciones con el usuario. (5)

#### **Java Business Process Manager (JBPM)**

Todo el negocio dentro del área de Nutrición y Dietética está caracterizado por las diferentes tareas llevadas a cabo por distintos actores. La necesidad de que cada actor responsable de alguna tarea la realice satisfactoriamente, sin demora en el proceso de realización, lleva a la conclusión de considerar como parte de la arquitectura del sistema, la utilización de algunas de las herramientas existentes para Administrar Procesos de Negocio (BPM), como es JBPM. Es una tecnología flexible y extensible que cuenta con un lenguaje para graficar y administrar flujos de procesos en términos de tareas, acciones automatizadas, estados de espera para comunicación asíncrona y una larga lista de facilidades que permiten desarrollar un sistema de gran flexibilidad. Como el objetivo del sistema es lograr adaptabilidad a cualquier entorno en el

que se utilice, no se logra una exitosa administración de los flujos de sus procesos si no se tiene la medida de cuánto pueden cambiar las reglas del negocio en un entorno determinado.

# <span id="page-23-0"></span>**1.3.3 Datos**

#### **Hibernate**

Es una capa de persistencia objeto/relacional y un generador de sentencias SQL. Permite diseñar objetos persistentes que podrán incluir polimorfismo, relaciones, colecciones, y un gran número de tipos de datos. De manera muy rápida y mejorada, brinda la posibilidad de generar bases de datos en cualquiera de los entornos soportados: Oracle, DB2, MySql; además es open source (código abierto). Permite expresar consultas en una extensión de SQL (HQL), así como en SQL nativo o utilizando criterios orientado a objetos. Brinda filtros para trabajar con datos históricos, regionales o condicionados por permisos. Puede ser usado para desarrollar y distribuir aplicaciones de forma gratuita. Posee una arquitectura de doble capa por lo que puede ser usado en un entorno agrupado. Soporta la generación automática de claves primarias. Realiza la persistencia de forma transparente sin procesamiento de código de bytes.

#### **Enterprise Java Bean 3 (EJB 3)**

La necesidad de construir un sistema suficientemente robusto, obliga a identificar las tecnologías que mayor simplicidad ofrecen a la hora de implementar toda la lógica de negocio. EJB en su versión tres, se convierte en toda una plataforma que mediante POJOs permite obtener servicios, ejecutando pequeñas porciones de código en el contenedor EJB, en este caso Jboss Aplication Server. Se puede contar con servicios de seguridad, persistencia, transacciones y mensajería.

En el caso de la persistencia, debido al auge de los motores de Mapeo de Objetos Relacionales (ORM), surge una nueva especificación: Librería de Persistencia de Java (JPA, por sus siglas en inglés). Esta persiste automáticamente entidades basándose en la técnica del ORM, define tres características principales: algunos metadatos (configuraciones) para establecer el mapeo objeto-relacional, un EntityManager para realizar las operaciones CRUD (Crear, Leer, Modificar, Eliminar) y un lenguaje de persistencia (JPQL).

# <span id="page-24-0"></span>**1.4 Metodologías de desarrollo**

#### **Proceso Unificado Racional (RUP)**

Es un proceso de desarrollo de software que junto con el Lenguaje Unificado de Modelado (UML, por sus siglas en inglés), constituye la metodología estándar más utilizada para el análisis, implementación y documentación de sistemas orientados a objetos. El proceso de software propuesto por RUP tiene tres características esenciales:

- Guiado por los casos de uso: Los casos de uso no son solo una herramienta para especificar los requisitos del sistema sino que constituyen un elemento integrador y una guía del trabajo, de su diseño, implementación y prueba. Además, estos no sólo inician el proceso de desarrollo sino que proporcionan un hilo conductor, permitiendo establecer trazabilidad entre los artefactos que son generados en las diferentes actividades del proceso de desarrollo.
- Centrado en la arquitectura: La arquitectura de un sistema es la organización o estructura de sus partes más relevantes, lo que permite tener una visión común entre todos los involucrados (desarrolladores y usuarios) y una perspectiva clara del sistema completo, necesaria para controlar el desarrollo. (6)
- Iterativo e incremental: Propone que cada fase se desarrolle en iteraciones. Una iteración involucra actividades de todos los flujos de trabajo, aunque desarrolla fundamentalmente algunos más que otros. Es práctico dividir el trabajo en partes más pequeñas o mini proyectos. Las iteraciones hacen referencia a pasos en los flujos de trabajo, y los incrementos, al crecimiento del producto. Dentro de los flujos de trabajo del proceso de desarrollo se encuentran el Modelado de Negocio, la Gestión de Requerimientos, Análisis y Diseño entre otros, la particularidad de todos es que hacen uso del Lenguaje Unificado de modelado para representar los artefactos que se generan en cada uno de ellos.

#### **Lenguaje Unificado del Modelado (UML)**

Es un lenguaje que se utiliza para especificar, visualizar, construir y documentar un sistema de software orientado a objetos (OO). Es gratuito, accesible a todos, y conforma la colección de las mejores técnicas de ingeniería que han probado ser un éxito en el modelado de sistemas grandes y complejos. Además, tiene una notación gráfica muy expresiva que permite representar en mayor o menor medida todas las fases de un proyecto informático: desde el análisis con los casos de uso, el diseño con los diagramas de clases, objetos, hasta la implementación y configuración con los diagramas de despliegue. (7)

#### **BPMN**

BPMN (Business Process Modeling Notation) es el estándar más reciente para modelado de procesos del negocio y servicios web, en donde se presentan gráficamente las diferentes etapas del proceso del mismo. La notación ha sido diseñada específicamente para coordinar la secuencia de procesos y los mensajes que fluyen entre los diferentes procesos participantes. Expresa los procesos de negocio en un único diagrama de procesos de negocio (Bussines Process Diagram - BPD). BPMN permite hacer un mejor uso de la gestión de procesos del negocio (BPM). BPMN ha sido desarrollado para proveer a los usuarios de una notación de uso libre.

#### <span id="page-25-0"></span>**1.5 Herramientas**

#### **Eclipse**

Eclipse es un entorno de desarrollo integrado (IDE, por sus siglas en inglés) de código abierto, portable y multiplataforma. Brinda una plataforma universal para integrar herramientas de desarrollo, con una arquitectura abierta y basada en *plug-ins*. La arquitectura de *plug-ins* permite integrar diversos lenguajes sobre un mismo IDE e introducir otras aplicaciones. Existen *plug-ins* para el desarrollo de Java (JDT Java Development Tools), así como para el desarrollo en C/C++, COBOL; estos además de conservar el registro de las versiones, generan y mantienen la documentación de cada etapa del proyecto.

#### **Visual Paradigm**

Visual Paradigm es una herramienta profesional que soporta el ciclo de vida completo del desarrollo de software: análisis y diseño orientados a objetos, construcción, pruebas y despliegue. (8) Este software de modelado UML proporciona una más rápida y mejor construcción de aplicaciones de calidad y a un menor costo. Permite dibujar todos los tipos de diagramas de clases, código inverso, generar código desde diagramas y generar documentación. Soporta ingeniería inversa, generador de informes, editor de figuras, integración IDE con Eclipse, NetBeans y otros. Además, entre sus ventajas se incluyen el modelado colaborativo con CVS (Concurrent Versions System*)* y subversión, la generación de documentación y de código base para diferentes lenguajes de programación como Java y su exportación como HTML. Cabe destacar igualmente su robustez, usabilidad y portabilidad.

# **PostgreSQL**

Es un sistema de base de datos relacional de código abierto, que se destaca por su robustez, escalabilidad y cumplimiento de los estándares SQL. Este cuenta con diversas versiones para sistemas operativos tales como: Linux, Windows, Unix, Mac OS X, Solaris, BSD, Tru64 y otros. Soporta vistas, uniones, claves extranjeras, *triggers*. Incluye la mayor parte de los tipos de datos especificados en los estándares SQL92 y SQL99 y presenta soporte de protocolo de comunicación encriptado por SSL, extensiones para alta disponibilidad, nuevos tipos de índices y minería de datos.

Permite crear, editar, copiar, extraer y bajar todo objeto de las bases de datos tales como esquemas, tablas, vistas, funciones, dominios, reglas, secuencias, idiomas, operadores, etc. Construye consultas visualmente, ejecuta consultas y scripts SQL, visualiza y edita datos, representa datos como diagramas, exporta e importa datos desde y hacia los formatos de archivos de uso más popular. Por otra parte, administra roles, usuarios, grupos y sus privilegios, y usa una serie de herramientas adicionales diseñadas para una fácil y eficiente operación con el Servidor PostgreSQL.

Dentro de las características que se destacan de PostgreSQL y que lo convierten en una herramienta eficiente para el trabajo en las base de datos, están la atomicidad, la consistencia, el aislamiento y la durabilidad. Juntas aseguran que sólo empieza aquello que se puede acabar y garantizan que una operación no puede afectar a otras. Una vez realizada la operación, ésta persistirá y no se podrá deshacer aunque falle el sistema.

#### **PgAdmin III**

Es una popular plataforma de administración y desarrollo para el gestor de bases de datos PostgreSQL, permitiendo a los usuarios realizar desde simples consultas SQL hasta desarrollar bases de datos complejas. Esta herramienta fue diseñada para responder a las necesidades de todos los usuarios, cuenta con una interfaz gráfica que soporta todas las características de PostgreSQL y facilita enormemente su administración. La aplicación también incluye un editor SQL con resaltado de sintaxis, un editor de código de la parte del servidor, un agente para lanzar scripts programados y soporte para el motor de replicación Slony-I.

# **JBoss Tools**

Jboss tools es una colección de *plugins* que se le añaden al IDE, los cuales le incorporan una serie de funcionalidades, además de poder ser añadidos a diferentes servidores de aplicación. Posee un editor gráfico para la configuración de archivos Seam y soporta la realización de pruebas de integración de Seam desde el Eclipse.

Dentro de los *plugins* están:

- Seam tools: Incluye soporte para la integración de los componentes del *framework* Seam.
- RichFaces VE: Editor visual para componentes HTML, JSF y RichFaces.
- Hibernate tools: Sirve de apoyo para la utilización de los componentes del *framework* Hibernate y para el mapeo con la base de datos.

# **JBoss Application Server**

JBoss Server es un servidor de aplicaciones J2EE de código abierto implementado en Java. Puede ser utilizado en cualquier sistema operativo que soporte el lenguaje Java. Por ser una plataforma certificada, J2EE, soporta todas las funcionalidades de J2EE-1.4, incluyendo servicios adicionales como *clustering*, *caching* y persistencia. Es ideal para aplicaciones Java y aplicaciones basadas en la web. Soporta Enterprise Java Beans (EJB) 3.0, es incrustable y orientado a arquitectura de servicios, además, posee servicios del *middleware* para cualquier objeto de Java.

#### **JBoss Seam**

JBoss Seam es un *framework* OpenSource desarrollado por la empresa JBoss con el fin de unir diferentes tecnologías y estándares de Java, JSF, EJB3.0, JPA, además de BPM (Business Process Management) en un solo *framework*, a la vez que añade algunas funcionalidades no contempladas por ellos. Elimina la capa artificial que existe entre EJB3.0 y JSF y provee un consistente sistema de anotaciones para integrar estos dos *frameworks*. En Jboss Seam los datos de los formularios se almacenan en *entity beans* y los eventos se manejan con *session beans*.

Permite a los desarrolladores usar anotaciones POJOs para todos los componentes de la aplicación. Los componentes Seam pueden ser definidos completamente mediante el uso de anotaciones, incluidas las biyecciones, validadores, observers. Añade además, 3 nuevos contextos a los tradicionales (*request*, *session* y *application*) que son las *pages, conversation* y *busines*.

# <span id="page-28-0"></span>**1.6 Herramientas Sistemas distribuidos. Modelo cliente-servidor**

Un sistema distribuido se define como una colección de sistemas de cómputo autónomos conectados a través de una red y de software de comunicaciones, capaces de cooperar para la realización de una tarea común. En todo sistema distribuido se establecen una o varias comunicaciones siguiendo un protocolo prefijado mediante un esquema cliente-servidor. Los sistemas cliente-servidor están construidos de tal modo que la base de datos puede residir en un equipo central llamado servidor y ser compartida entre varios usuarios. Los usuarios tienen acceso al servidor a través de una aplicación de cliente o de servidor. El tener los datos almacenados y administrados en una ubicación central ofrece varias ventajas:

- Todos los elementos de datos están almacenados en una ubicación central en donde todos los usuarios pueden trabajar con ellos.
- No se almacenan copias separadas del elemento en cada cliente, lo que elimina los problemas de hacer que todos los usuarios trabajen con la misma información.
- Las reglas de la organización y las reglas de seguridad se pueden definir una sola vez en el servidor para todos los usuarios.
- Los servidores de base de datos relacionales optimizan el tráfico de la red al devolver solo los datos que la aplicación necesita.
- Los gastos en hardware se pueden minimizar. Como los datos no están almacenados en los clientes, estos no tienen que dedicar espacio de disco a almacenarlos. Los clientes tampoco necesitan la capacidad de proceso para administrar los datos localmente y el servidor no tiene que dedicar capacidad de proceso para presentar los datos.

Entre las principales características de la arquitectura cliente-servidor se pueden destacar las siguientes:

- El servidor presenta a todos sus clientes una interfaz única y bien definida.
- El cliente no necesita conocer la lógica del servidor, solo su interfaz externa.
- El cliente no depende de la ubicación física del servidor, ni del tipo de equipo físico en el que se encuentra, ni de su sistema operativo.
- Los cambios en el servidor implican pocos o ningún cambio en el cliente.

En este capítulo se llevó a cabo un estudio de los sistemas existentes relacionados con el área de Nutrición y Dietética, llegando a la conclusión de que la mayoría comparten la característica de estar desarrollados sobre software propietario con altos costos de licencia. Además, son aplicaciones de escritorio, las cuales aumentan los gastos por la necesidad de equipos de mayor potencia en relación al uso de memoria y espacio en disco. Por otra parte, no garantizan la gestión de la información relacionada con diferentes servicios de apoyo de una institución hospitalaria. De igual forma fue analizado un conjunto de herramientas, metodologías y tecnologías que constituyen la propuesta tecnológica para el desarrollo del módulo Nutrición y Dietética para el Sistema de Información Hospitalaria alas HIS.

**Análisis y diseño del módulo Nutrición y Dietética del Sistema de Información Hospitalaria alas HIS**

# <span id="page-30-0"></span>**CAPÍTULO 2. CARACTERÍSTICAS DEL SISTEMA**

En el presente capítulo se describen los principales procesos asociados al área de Nutrición y Dietética y se representan gráficamente a través de diagramas de procesos para lograr una mejor compresión de los mismos. Además, se especifican los actores involucrados en cada uno y se definen los requerimientos funcionales y no funcionales, a partir de los cuales se llega a los casos de uso del sistema, realizando una descripción detallada de los mismos.

# <span id="page-30-1"></span>**2.1 Descripción de los procesos del negocio**

El proceso de evaluación del estado nutricional de los pacientes comienza cuando el médico, la enfermera o la Licenciada en Nutrición y Dietética le realizan una encuesta al paciente, denominada Ficha de Evaluación Nutricional. Para conformar la ficha es necesario identificar los datos antropométricos del paciente, estos responden a las medidas del individuo, como la talla, el peso actual, el peso habitual, la masa corporal, la circunferencia del brazo, la circunferencia de la cadera, entre otros. Para completar los datos generales del paciente y para obtener el resultado de exámenes complementarios de interés del estado nutricional, se debe consultar la Historia Clínica.

Por otra parte, a los pacientes con más riesgos quirúrgicos, como los operados del tórax y vías digestivas (gastro), diabéticos, cardiópatas, cirugía cardiovascular y poli trauma, se les realiza una encuesta subjetiva, donde se analizan los cambios ocurridos, como por ejemplo cambios en el peso, cambios en la ingesta alimentaria, síntomas gastrointestinales, entre otros.

Otro espacio en esta planilla lo ocupa la intervención nutricional, para la cual se debe conocer el estado nutricional del paciente, o sea, la situación final del balance entre el ingreso, absorción y metabolismo de los nutrimentos y las necesidades del organismo. El objetivo de esta intervención es proporcionar una dieta adecuada al paciente, la cual puede ser un suplemento nutricional, una nutrición enteral total, una nutrición parenteral total, entre otras. Para ello se especifican las Kcals, los carbohidratos y grasas a consumir por día.

Existen métodos para determinar la intervención nutricional de cada paciente, tales como el Índice de Bristian y el Cálculo de la Tasa Metabólica Basal o Harris Benedict. El objetivo de estos está enfocado en el cálculo del consumo calórico mínimo que necesita el ser humano para completar sus actividades vitales. El Índice de Bristian es el método más usado actualmente para permitir el reconocimiento de la hipercatabolia, la cual es la situación clínico-metabólica del paciente caracterizada por el consumo de proteínas para el mantenimiento de las funciones vitales. Este índice se define a través de una ecuación que refleja el balance entre el nitrógeno ingerido y excretado. Se calcula de la siguiente manera: IB= Nitrógeno excretado – (Nitrógeno ingerido/2) + 3.

El metabolismo basal es el valor mínimo de energía necesaria para que el ser humano subsista. Para calcular la Tasa Metabólica Basal, se requieren datos como el sexo, la edad y la talla del paciente. Para ello se emplean fórmulas mediante las siguientes ecuaciones de Harris Benedict:

- Hombre:  $66,473 + (13,751 \times \text{masa (kg)}) + (5,0033 \times \text{estatura (cm)}) (6,55 \times \text{edad (años)})$
- Mujer:  $66,551 + (9,463 \times \text{masa (kg)}) + (4,8496 \times \text{estatura (cm)}) (4,6756 \times \text{edad (años)})$

Estas fórmulas realizadas manualmente entorpecen el trabajo del especialista, trayendo como consecuencia que en ocasiones no se tenga en tiempo toda la información del estado nutricional del paciente. Una vez que se tenga el resultado de la evaluación nutricional por paciente, se le hace llegar a la secretaria de la sala las fichas y esta recoge toda la información en un Parte de dietas, donde aparece un listado de los pacientes con sus respectivos datos, como son peso, talla, patología, el tipo de dieta que requiere, las Kcal, lípidos, proteínas y carbohidratos a suministrar.

Las Kcals son la cantidad de energía necesaria que requiere el cuerpo humano para su existencia. Por su parte, los lípidos, son sustancias de origen orgánico que forman las grasas y los aceites. Las proteínas a su vez, son sustancias compuestas de aminoácidos que ayudan a resistir las enfermedades, y los carbohidratos, son azúcares y almidones que se encuentran en algunos alimentos.

Para concluir la evaluación nutricional, la dietista recibe el Parte de dietas con el cual conforma el Patrón de dieta por cada paciente. En este distribuye en seis comidas al día la cantidad de nutrientes y alimentos requeridos por el paciente.

Para elaborar este Patrón de dieta se utiliza en la actualidad un sistema denominado CERES, que en dependencia de los valores calóricos que debe recibir el paciente, sugiere los alimentos que el mismo debe ingerir, sin embargo, este es una aplicación de escritorio a la cual sólo puede accederse en el local donde se encuentre instalado, por otra parte, la base de datos de alimentos con la que cuenta es algo reducida.

#### <span id="page-32-0"></span>**2.2 Documentos a automatizar**

Entre los documentos que se manipulan en el negocio, se encuentra la **Ficha de Evaluación Nutricional**, en la cual el personal de Nutrición recoge los datos del paciente hospitalizado, como son su nombre y apellidos, número de Historia Clínica, edad, sexo, raza, sala y cama en que se encuentra, servicio, fecha de ingreso y de la primera interconsulta, un diagnóstico primario, problema de salud que presenta, sus datos antropométricos, evaluación subjetiva global, parámetros bioquímicos, entre otros. Esta encuesta se realiza para determinar la intervención nutricional del paciente.

Existe otro documento el cual es utilizado por la secretaria de la sala, el cual tiene como nombre **Parte de dieta**. Este contiene un listado de pacientes, de los cuales se recogen su nombre y apellido, peso, talla, patología, tipo de dieta, Kcal, lípidos, proteínas y carbohidratos a suministrar.

Por último, se encuentra el **Patrón de dieta**, el cual es utilizado por la dietista con el objetivo de sugerir los alimentos que el paciente debe ingerir a lo largo del día. En este distribuye en seis comidas la cantidad de nutrientes y alimentos requeridos por el paciente.

# <span id="page-32-1"></span>**2.3 Modelado de Negocio**

A partir de los procesos identificados se procede a realizar el modelado de negocio siguiendo las pautas propuestas por el estándar BPMN. Para esto se conforma el diagrama de procesos de negocio, el cual se desglosa en subdiagramas que explican cada proceso en cuestión. Los diagramas de procesos de negocios son artefactos propuestos por BPMN y en él se utilizan elementos gráficos definidos por cuatro categorías básicas: objetos de flujo, objetos de conexión, *swimlanes* (calles o carriles de piscina) y artefactos. Cada uno de estos elementos enmarca entre sí a otros.

Dentro de los objetos de flujo, se encuentran los eventos, los cuales se definen como una acción que ocurre en el transcurso de un proceso. Existen tres tipos de eventos: inicial, intermedio y final. Estos afectan el flujo del proceso y suelen tener causa o impacto. Las actividades están incluidas en este grupo, y son trabajos que se realizan dentro de un proceso. Las mismas pueden ser atómicas o compuestas; y se clasifican en procesos, subprocesos y tareas. Un proceso es una actividad que se realiza dentro de una empresa. Este a su vez pude tener involucrados subprocesos, que son actividades compuestas que contienen el flujo de otras actividades detalladamente. Las tareas son actividades que se incluyen dentro de un proceso y se utilizan cuando no se descompone el modelo en más detalle. Estas son ejecutadas por un usuario o una aplicación.

Por último, en este grupo se encuentran las bifurcaciones o alternativas (*gateways*). Estas se usan para controlar la divergencia o convergencia de la secuencia de flujo, es decir, determinan las decisiones, así como la creación de nuevos caminos, la fusión de estos o la unión. Los objetos de conexión definen el progreso del proceso, es decir, forman el esqueleto básico de la estructura de un proceso uniendo a dos objetos. Existen dos formas de entrelazar, mediante un flujo o una asociación.

Un flujo pude ser de dos categorías, de secuencia o mensajes. El flujo de secuencia es utilizado para mostrar el orden en que las actividades se ejecutan y tienen una sola fuente y un solo destino (eventos, actividades y *gateways*). El flujo de mensajes es usado para mostrar la comunicación lógica entre dos entidades que están preparadas para enviarlos o recibirlos. La asociación es utilizada para unir información y artefactos con objetos de flujo. Esta muestra las entradas y salidas de las actividades.

Para cada proceso se define un diagrama donde se describen las actividades o tareas del mismo, así como el flujo de entrada y salida de objetos para estas. Los diagramas están compuestos por calles, que representan a los actores y trabajadores del negocio; donde el mayor cúmulo de actividades está en las calles de los trabajadores. En estas se muestran las principales acciones que se realizan en un orden lógico y que responden al proceso de negocio descrito.

Por otro lado, se incluyen los objetos que se generan como parte de las actividades, los cuales a su vez sirven de entrada para la realización de las mismas. El uso de estos estereotipos para modelar el negocio, permite un mayor entendimiento entre los clientes y los miembros del equipo de desarrollo. Como resultado de los procesos y haciendo uso del estándar aplicado se obtienen los siguientes diagramas:

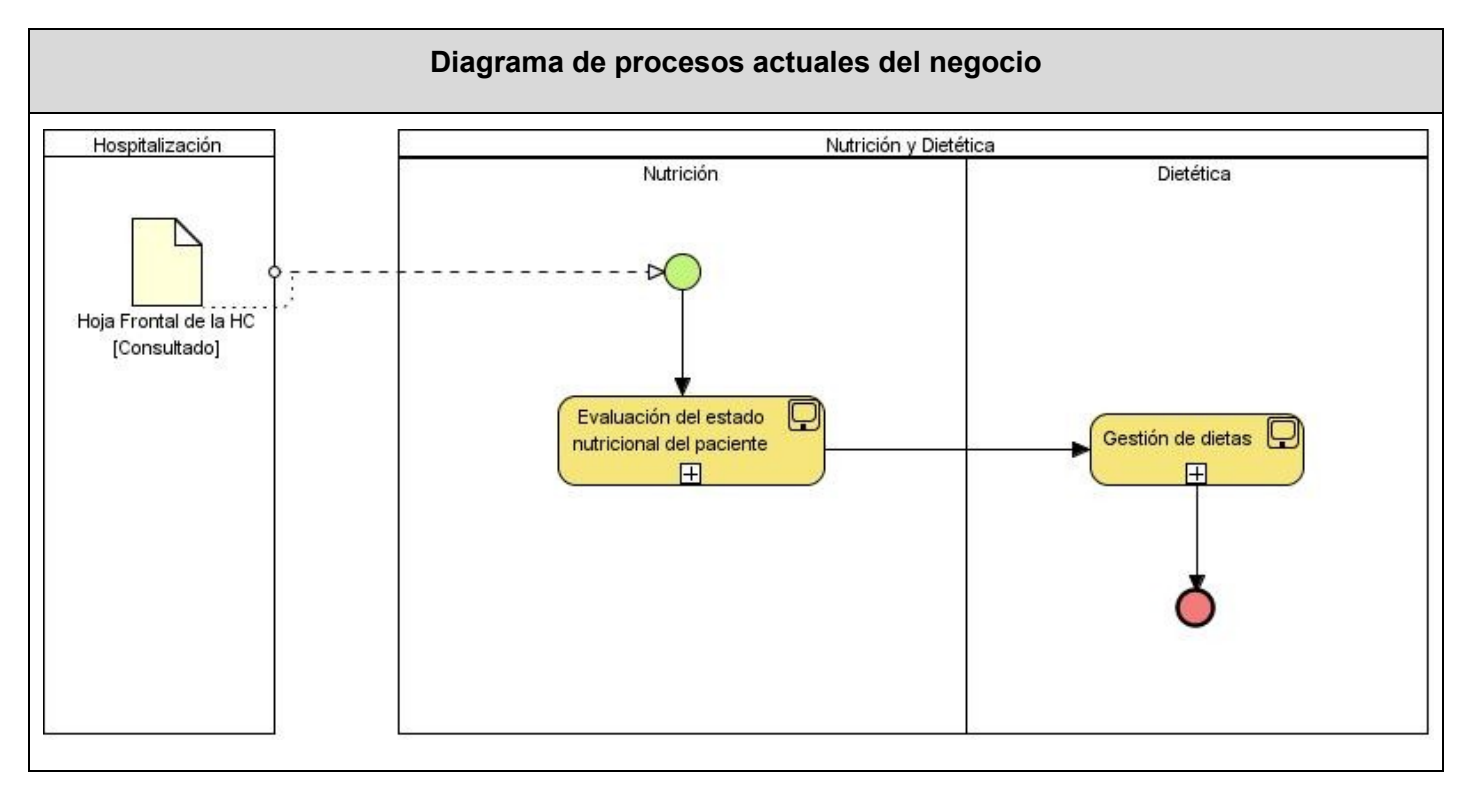

<span id="page-34-0"></span>Figura 2.1. Diagrama de procesos actuales del negocio

Para la descripción de estos diagramas, se utiliza una ficha de procesos, la cual especifica cada una de las actividades relacionadas gráficamente. Esta ficha contiene reglas del negocio para actividades específicas y procedimientos que puedan estar definidos en la organización y que permiten un mejor entendimiento del proceso. A su vez, identifica la misión del proceso a describir, definiendo un responsable para la validación de la información. Al mismo tiempo, define los actores involucrados en el mismo, los cuales responden a los principales roles dentro del flujo de actividades. Se identificaron los siguientes roles que intervienen en los procesos que se desarrollan en la investigación en curso:

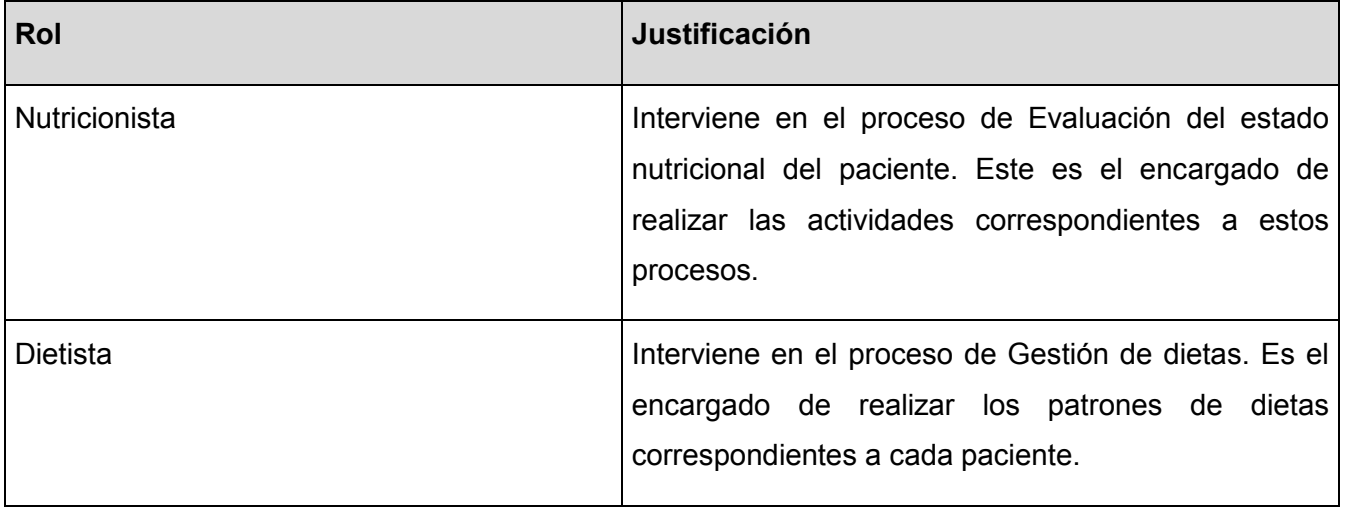

<span id="page-35-1"></span>Tabla 2.1 Roles

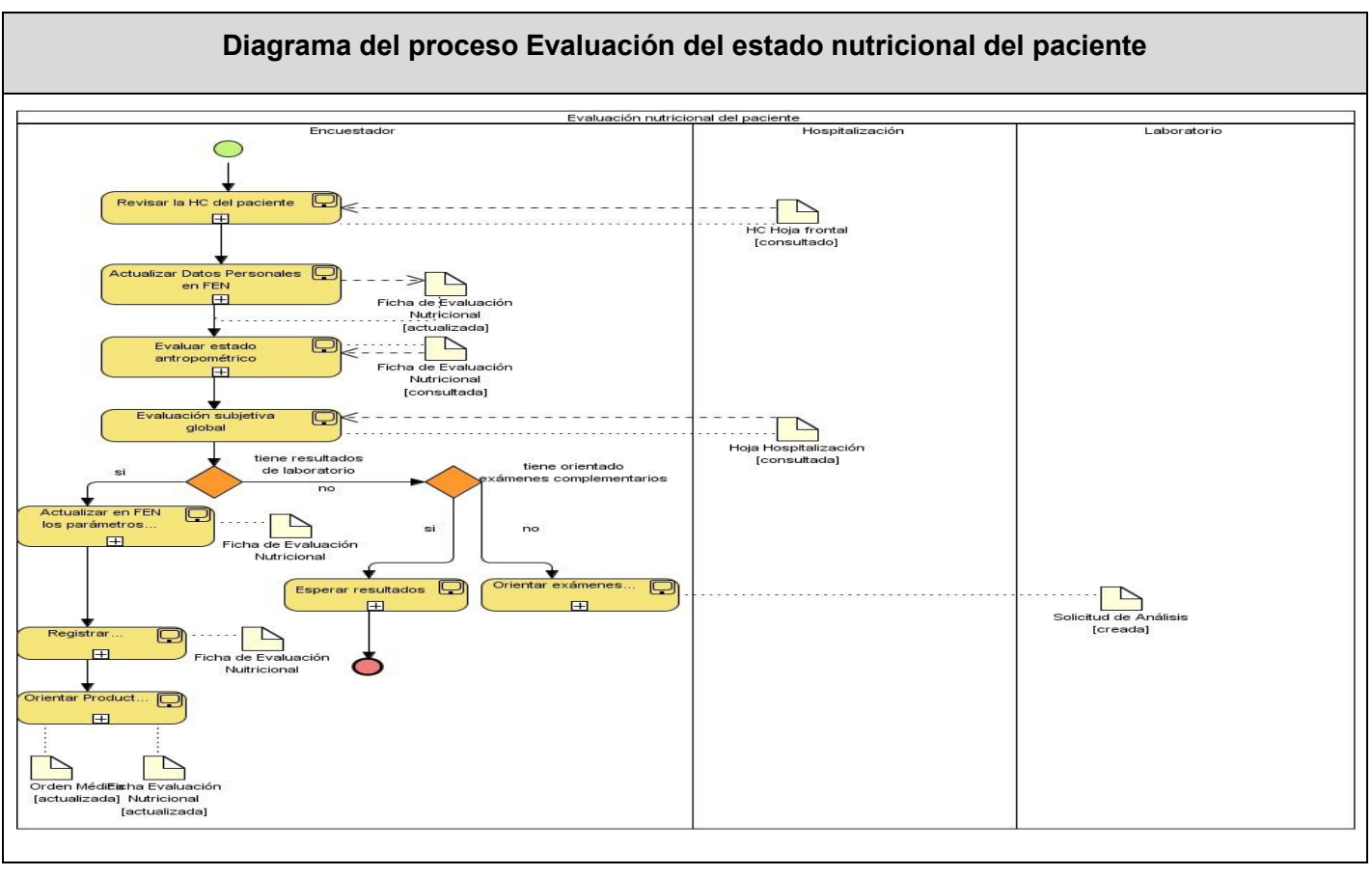

<span id="page-35-0"></span>Figura 2.2. Diagrama del proceso Evaluación del estado nutricional del paciente
# **2.4 Especificación de los requisitos de software**

# **2.4.1 Requisitos funcionales**

A partir de los procesos identificados y de los diagramas elaborados surgen actividades que pueden ser automatizadas y finalmente convertirse en requisitos del sistema a diseñar. Estos pueden ser funcionales y no funcionales. Los requisitos funcionales son capacidades o condiciones que el sistema debe cumplir, o sea, acciones que debe realizar. A continuación se definen los siguientes:

## **Listar pacientes y camas**

Permite listar los pacientes hospitalizados de un servicio determinado, mostrando su ubicación y el estado en que se encuentra, además de un diagnóstico primario.

## **Gestionar FEN**

Permite crear, ver, modificar o eliminar la Ficha de Evaluación Nutricional de un determinado paciente. Dentro de las funcionalidades que permite se encuentran:

- $\triangleright$  Crear FEN
- $\triangleright$  Ver datos de FEN
- $\triangleright$  Ver detalles de FEN
- $\triangleright$  Modificar FEN
- $\triangleright$  Eliminar FEN

## **Buscar FEN**

Permite buscar la FEN de un determinado paciente dados criterios de búsqueda.

**Listar FEN**

Permite listar las FEN realizadas a los pacientes.

# **Listar pacientes evaluados nutricionalmente**

Permite listar los pacientes evaluados nutricionalmente para así poderle crear a cada uno el Patrón de dieta.

## **Gestionar Patrón de dieta**

Permite crear, ver, modificar o eliminar el Patrón de dieta de un determinado paciente. Dentro de las funcionalidades que permite se encuentran:

- Crear Patrón de dieta
- Ver datos de Patrón de dieta
- Ver detalles de Patrón de dieta
- > Modificar Patrón de dieta
- Eliminar Patrón de dieta

## **Buscar Patrón de dieta**

Permite buscar el Patrón de dieta de un determinado paciente dados determinados criterios de búsqueda.

## **Gestionar alimentos**

Permite crear, ver, modificar o eliminar alimentos de la base de datos. Dentro de las funcionalidades que permite se encuentran:

- $\triangleright$  Registrar alimentos
- $\triangleright$  Ver detalles de alimentos
- $\triangleright$  Modificar alimentos
- $\triangleright$  Eliminar alimentos

## **Buscar alimentos**

Permite buscar los alimentos en la base de datos a partir de criterios de búsqueda como su nombre, estado, composición, entre otros.

## **Generar Parte de dieta por servicio**

Permite generar un Parte de dieta por servicio a partir de los resultados de la evaluación del estado nutricional del paciente, donde se toman de la FEN datos como las Kcals, Lípidos, Proteínas y Carbohidratos a suministrar.

## **Generar tabla de composición de alimentos**

Permite generar una tabla de composición de alimentos a partir de los resultados de una búsqueda mediante determinados criterios.

# **Crear solicitud de nutrición enteral**

 Permite hacer un pedido de medicamentos al laboratorio del hospital a través de una solicitud de nutrición enteral que requiere un paciente.

## **Crear solicitud de nutrición parenteral**

Permite hacer un pedido de medicamentos al laboratorio del hospital a través de una solicitud de nutrición parenteral que requiere un paciente.

# **2.4.2 Requisitos no funcionales**

Los requerimientos no funcionales son propiedades o cualidades que el producto debe tener. A través de estos se especifican propiedades del sistema como restricciones de ambiente y desarrollo, rendimiento, dependencias de plataformas y mantenimiento. Debe pensarse en estas propiedades como las características que hacen al producto atractivo, usable, rápido y confiable.

## **Usabilidad**

El sistema estará diseñado de manera que los usuarios adquieran las habilidades necesarias para explotarlo en un tiempo reducido:

- Para alcanzar un nivel Elemental asociado al dominio del sistema y el uso eficiente del mismo, serán necesarios 20 días de preparación, obteniendo la categoría de Usuarios normales.
- Para alcanzar un nivel Avanzado asociado al dominio del sistema y el uso eficiente del mismo, serán necesarios 30 días de preparación, obteniendo la categoría de Usuarios avanzados.
- La estructura concebida para la organización de la información agiliza el entendimiento del sistema por parte del usuario.
- Los usuarios serán capaces de alcanzar sus objetivos con un mínimo esfuerzo y obteniendo los resultados máximos.
- El sistema será capaz de solucionar un error cometido por el usuario o sugerir las posibles soluciones, indicándole al usuario las acciones pertinentes a seguir.
- Brindará comodidad a la hora de acceder a las diferentes funcionalidades que proporciona la aplicación mediante teclas de acceso rápido. Serán reutilizados diseños de aplicaciones comúnmente usada por los usuarios finales con vistas a aprovechar la experiencia de usuario.

#### **Fiabilidad**

- En los servidores de los hospitales y en el Centro de Datos Nacional del MPPS se garantizará una arquitectura de máxima disponibilidad, tanto de servidores de aplicación como de base de datos. Se garantizarán además, políticas de respaldo a toda la información, evitando pérdidas en caso de desastres ajenos al sistema.
- Los estudios imagenológicos y otros datos que por su tamaño no se puedan replicar hacia el Centro de Datos, se almacenarán localmente en los hospitales; quedando la referencia a dicho estudio en el Centro de Datos, de tal forma que se pueda acceder a dichos estudios mediante una transmisión directa entre los hospitales, sin que medie para esto el Centro de Datos Nacional.
- Las informaciones médicas relacionadas con los pacientes y que vayan a ser intercambiadas con otros hospitales por la red pública, viajarán cifradas para evitar accesos o modificaciones no autorizadas.
- Se mantendrá seguridad y control a nivel de usuario, garantizando el acceso de los mismos sólo a los niveles establecidos de acuerdo a la función que realizan. Las contraseñas podrán cambiarse solo por el propio usuario o por el administrador del sistema.
- Se mantendrá un segundo nivel de seguridad a nivel de estaciones de trabajo, garantizando sólo la ejecución de las aplicaciones que hayan sido definidas para la estación en cuestión.

- Se registrarán todas las acciones que se realizan, llevando el control de las actividades de cada usuario en todo momento.
- Se establecerán mecanismos de control y verificación para los procesos susceptibles de fraude. Los mecanismos serán capaces de informar al personal autorizado sobre posibles irregularidades que den indicios sobre la introducción de información falseada.
- El sistema implementará un mecanismo de auditoría para el registro de todos los accesos efectuados por los usuarios, proporcionando un registro de actividades (*log*) de cada usuario en el sistema.
- El sistema soportará el uso de firmas digitales para la transferencia de información cuya certificación sea imprescindible para validar el uso de la misma.
- El sistema implementará un control de cambios a determinados campos de información (seleccionados por su importancia), de forma tal que sea posible determinar cuáles han sido las actualizaciones que se le han realizado.
- Ninguna información que se haya ingresado en el sistema será eliminada físicamente de la BD, independientemente de que para el sistema, este elemento ya no exista.
- El sistema permitirá la recuperación de la información de la base de datos a partir de los respaldos o salvas realizadas.

## **Eficiencia**

- El Centro de Datos permitirá agregar recursos para aumentar el poder de procesamiento y almacenamiento sin afectar los sistemas, garantizando expansiones motivadas por futuros requerimientos.
- El sistema minimizará el volumen de datos en las peticiones y además optimizará el uso de recursos críticos como la memoria. Para ello se potenciará como regla guardar en la memoria caché datos y recursos de alta demanda.

## **Soporte**

Se permitirá la creación de usuarios, otorgamiento de privilegios y roles, asignación de perfiles y activación de permisos por direcciones IP. Además, la administración remota, monitoreo del funcionamiento del sistema en los centros hospitalarios y detección de fallas de comunicación. Realizar copias de seguridad de la base de datos hacia otro dispositivo de almacenamiento externo, además de recuperar la base de datos a partir de los respaldos realizados. Se permitirá el chequeo de las operaciones y acceso de los usuarios al sistema. Se permitirá establecer parámetros de configuración del sistema y actualización de nomencladores.

## **Seguridad de acceso y administración de usuarios**

- Se mantendrá seguridad y control a nivel de usuario, garantizando su acceso sólo a los niveles establecidos de acuerdo a la función que realizan. Las contraseñas podrán cambiarse solo por el propio usuario o por el administrador del sistema.
- Se mantendrá un segundo nivel de seguridad a nivel de estaciones de trabajo, garantizando únicamente la ejecución de las aplicaciones que hayan sido definidas para la estación en cuestión. Se registrarán todas las acciones que se realizan, llevando el control de las actividades de cada usuario en todo momento.
- Se establecerán mecanismos de control y verificación para los procesos susceptibles de fraude.
- El sistema proporcionará un registro de actividades de cada usuario. Ninguna información que se  $\bullet$ haya ingresado en el sistema será eliminada físicamente de la base de datos.
- El sistema permitirá la recuperación de la información de la base de datos a partir de los respaldos o salvas realizadas.

#### **Monitoreo de funcionamiento**

Se permitirá administración remota, monitoreo del funcionamiento del sistema en los centros hospitalarios y detección de fallas de comunicación.

#### **Respaldo y recuperación de base de datos**

Se permitirá realizar copias de seguridad de la base de datos hacia otro dispositivo de almacenamiento externo, además de recuperar la base de datos a partir de los respaldos realizados.

# **Auditoría**

Se permitirá el chequeo de las operaciones y acceso de los usuarios al sistema, para esto debe existir un registro de trazas que almacene todas las transacciones realizadas en el sistema, indicando para cada caso como mínimo: usuario que realizó la transacción, tipo de operación que se realizó, fecha y hora en que se realizó la operación e información contenida en el registro modificado.

#### **Configuración de parámetros**

Se permitirá establecer parámetros de configuración del sistema y actualización de nomencladores.

#### **Réplica**

Se permitirá realizar réplica de la base de datos de los hospitales con el Centro de Datos. Esta réplica se podrá hacer de forma manual y automatizada a través de la red.

#### **Restricciones de diseño**

La capa de presentación contendrá todas las vistas y la lógica de la presentación. El flujo web se manejará de forma declarativa y basándose en definiciones de procesos del negocio. La capa del negocio mantendrá el estado de las conversaciones y procesos del negocio que concurrentemente pueden estar siendo ejecutados por cada usuario. La capa de acceso a datos contendrá las entidades y los objetos de acceso a datos correspondientes a las mismas. El acceso a datos está basado en el estándar JPA y particularmente en la implementación del motor de persistencia Hibernate.

## **Documentación de usuarios en línea y ayuda del sistema.**

Se posibilitará el uso de ayudas dinámicas y tutoriales en línea sobre el funcionamiento del sistema.

#### **Interfaz**

Interfaces de usuario

Las ventanas del sistema contendrán los datos claros y bien estructurados, además de permitir la interpretación correcta de la información. La interfaz contará con teclas de función y menús desplegables

que faciliten y aceleren su utilización. La entrada de datos incorrecta será detectada claramente e informada al usuario. Todos los textos y mensajes en pantalla aparecerán en idioma español.

#### Interfaces software

Se interactuará con el sistema alas RIS para realizar solicitudes y obtener resultados de estudios radiológicos e imagenológicos.

• Interfaces de comunicación

Para el intercambio electrónico de datos entre aplicaciones se usará el protocolo HL7 (Health Level Seven). El sistema usará el formato estándar WSDL (Web Services Description Language) para la descripción de los servicios web. El sistema implementará mecanismos de encriptación de datos para el intercambio de información con sistemas externos. El sistema utilizará mecanismos de compactación de los datos que se intercambiarán con sistemas externos con el objetivo de minimizar el tráfico en la red y economizar el ancho de banda.

#### **Rendimiento**

- El sistema minimizará el volumen de datos en las peticiones y además optimizará el uso de recursos críticos como la memoria.
- El sistema respetará buenas prácticas de programación para incrementar el rendimiento en operaciones costosas para la máquina virtual como la creación de objetos.

#### **Hardware**

Estaciones de trabajo

En la solución se incluyen estaciones de trabajo para las consultas del Sistema de Información Hospitalaria alas HIS, las que necesitan capacidad de hardware que soporte un sistema operativo que cuente con un navegador actualizado y que siga los estándares web, se recomienda IE 7, Firefox 2 o versiones superiores. Por lo que se escogieron estaciones de trabajo de 256 Mb de memoria RAM y un microprocesador de 2.0 Hz con sistema operativo Linux.

• Servidores

La solución estará conformada, fundamentalmente, por servidores de alta capacidad de procesamiento y redundancia, que permitan garantizar movilidad y residencia de la información y las aplicaciones bajo esquemas seguros y confiables. Servidores de base de datos: 1 DL380 G5, Procesador Intel® Xeon® 5140 Dual - Core 4GB de memoria y 2x72GB de disco y sistema operativo Linux. Servidores de Aplicaciones: 2 DL380 G5, Procesador Intel® Xeon® 5140 Dual - Core 4GB de memoria y 2x72GB de disco y sistema operativo Linux. Servidores de Intercambio: 1 DL380 G5, Procesador Intel® Xeon® 5140 Dual - Core 2 GB de memoria y 2x72GB de disco y sistema operativo Linux.

#### **Software**

El sistema debe correr en sistemas operativos Windows, Unix y Linux, utilizando la plataforma JAVA (Java Virtual Machine, JBoss AS y PostgreSQL). El sistema deberá disponer de un navegador web, estos pueden ser IE 7, Opera 9, Google chrome 1 y Firefox 2 o versiones superiores de estos.

Luego de la definición de las principales funcionalidades que el sistema debe tener, así como las cualidades del producto a desarrollar, se procede a la definición del modelo de casos de uso del sistema. Este se compone por actores, casos de uso y sus relaciones, y responde a cada una de las funcionalidades definidas en este epígrafe.

#### **2.5 Modelo de casos de uso del sistema**

Los casos de uso responden a requerimientos funcionales y describen detalladamente el comportamiento del sistema a través de los distintos actores que interactúan con él. Por cada requisito funcional puede haber un caso de uso, o varios requisitos pueden conformar un caso de uso, como es el caso de las operaciones CRUD, lo cual se conoce como un patrón de casos de uso.

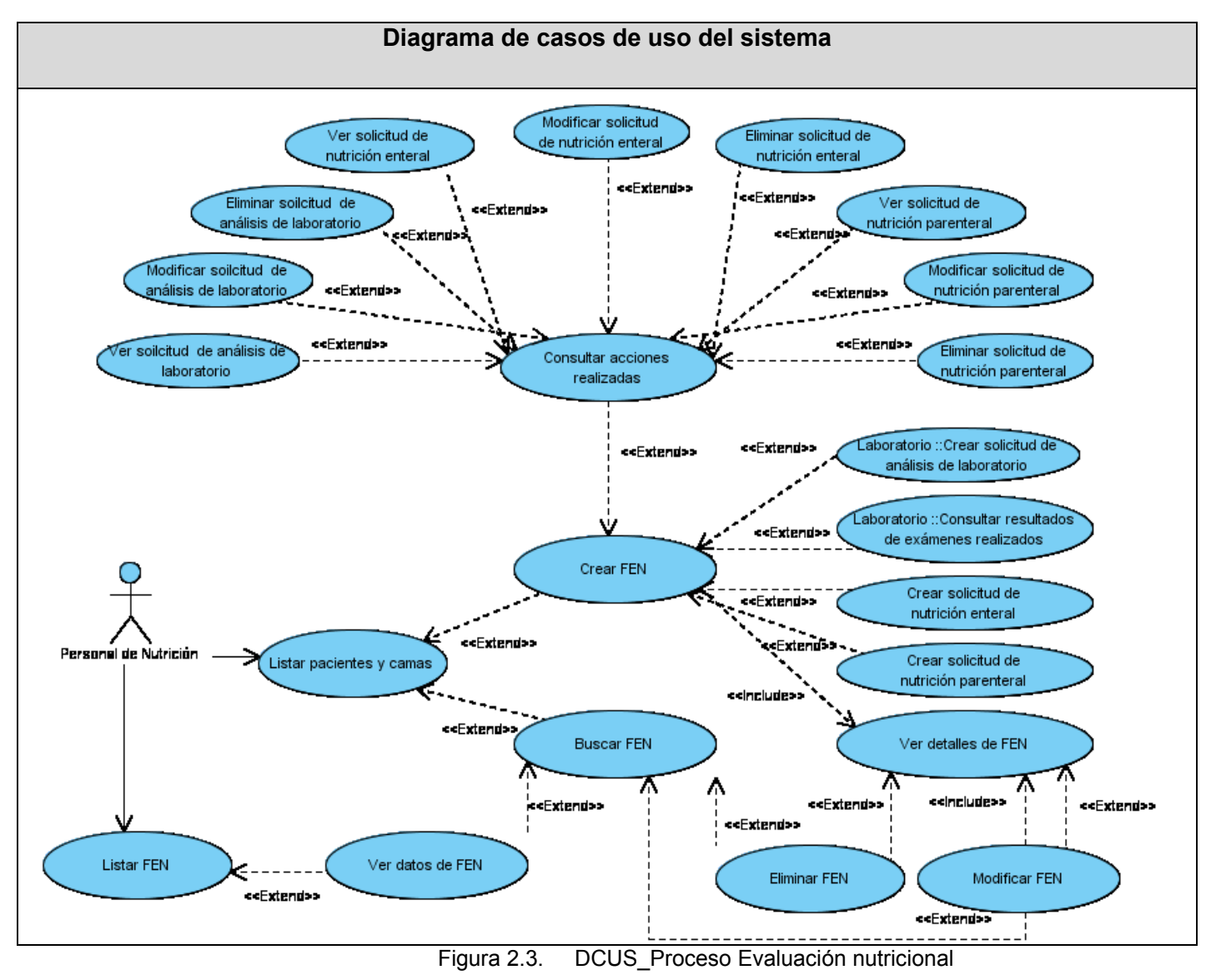

#### **2.5.1 Proceso Evaluación nutricional**

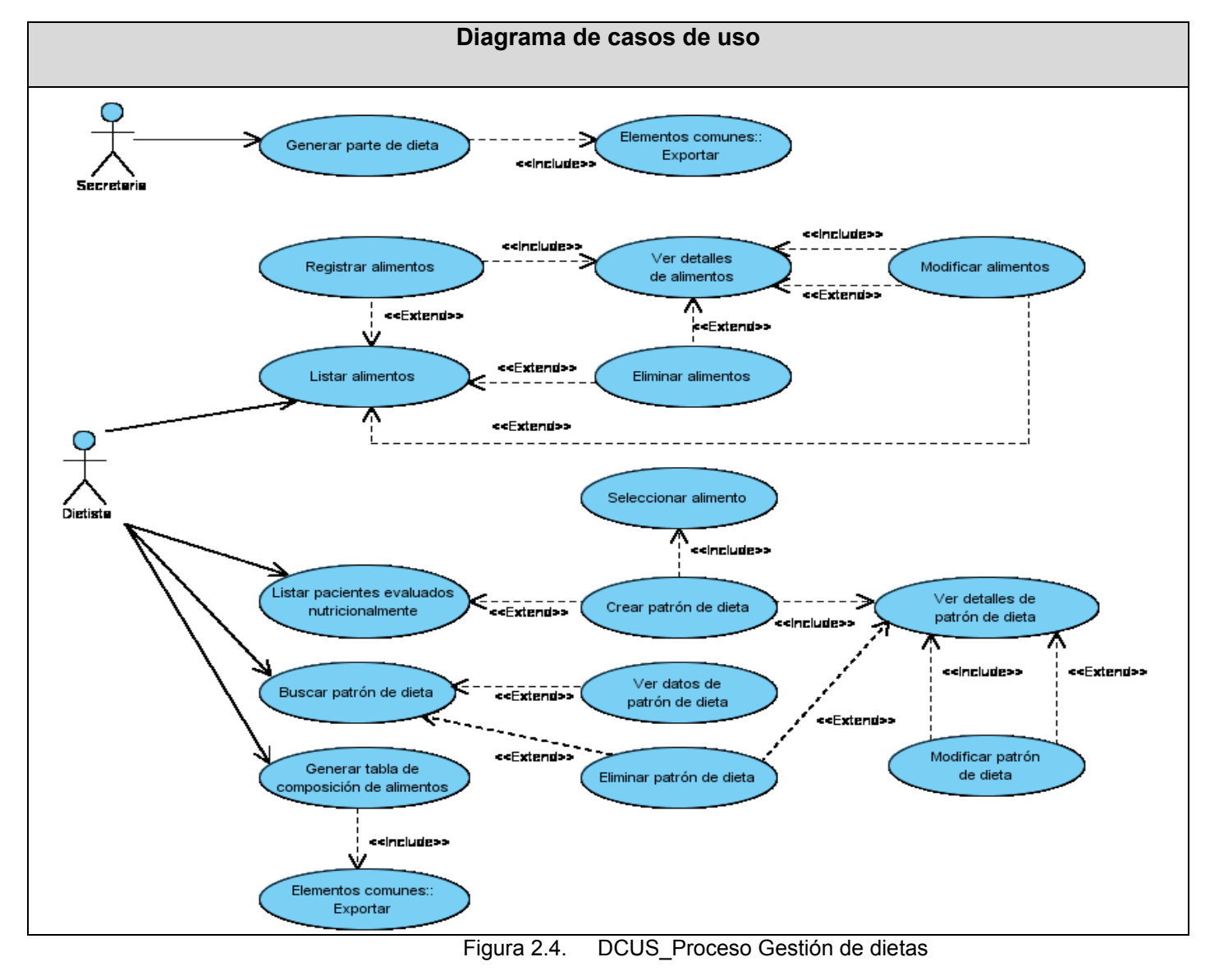

#### **2.5.2 Proceso Gestión de dietas**

# **2.5.3 Actores del sistema**

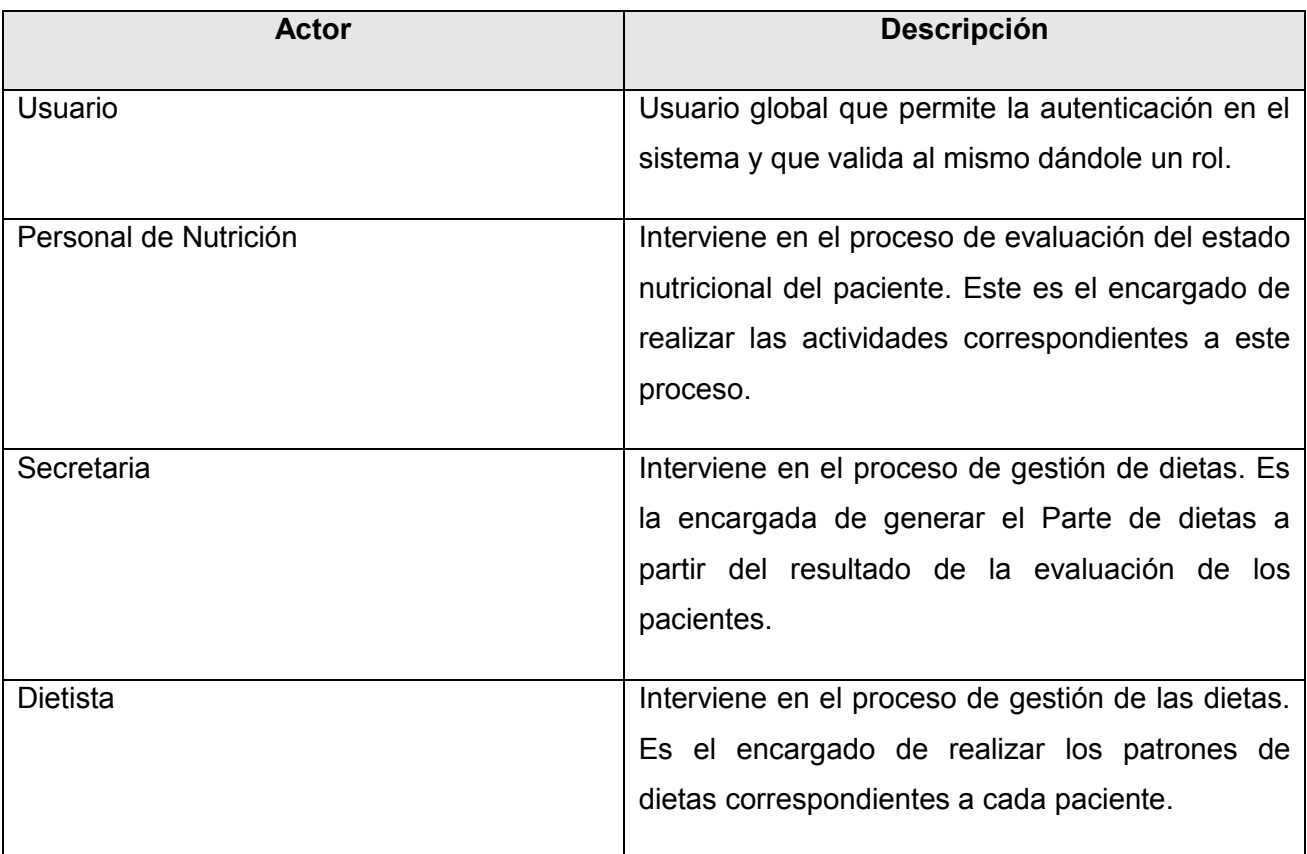

Tabla 2.2 Actores del sistema

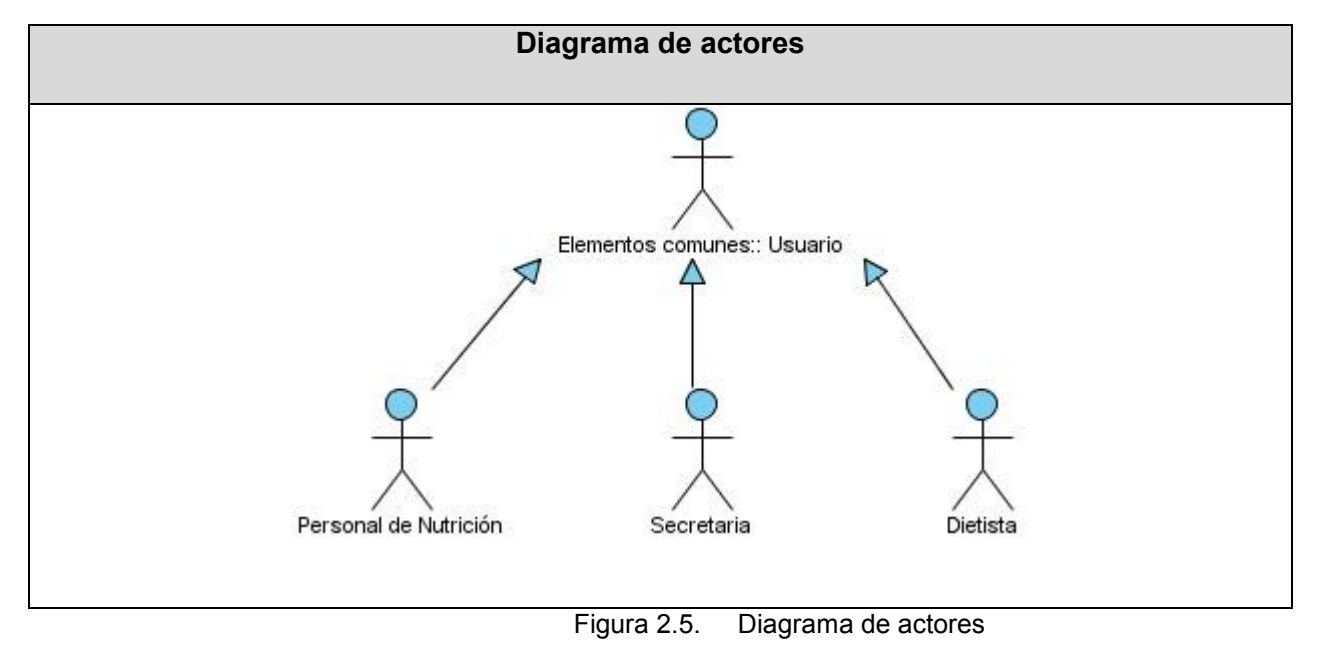

# **2.5.4 Vista global de actores**

# **2.6 Descripción textual de los casos de uso**

#### **Evaluación nutricional**

**Crear FEN**  $\bullet$ 

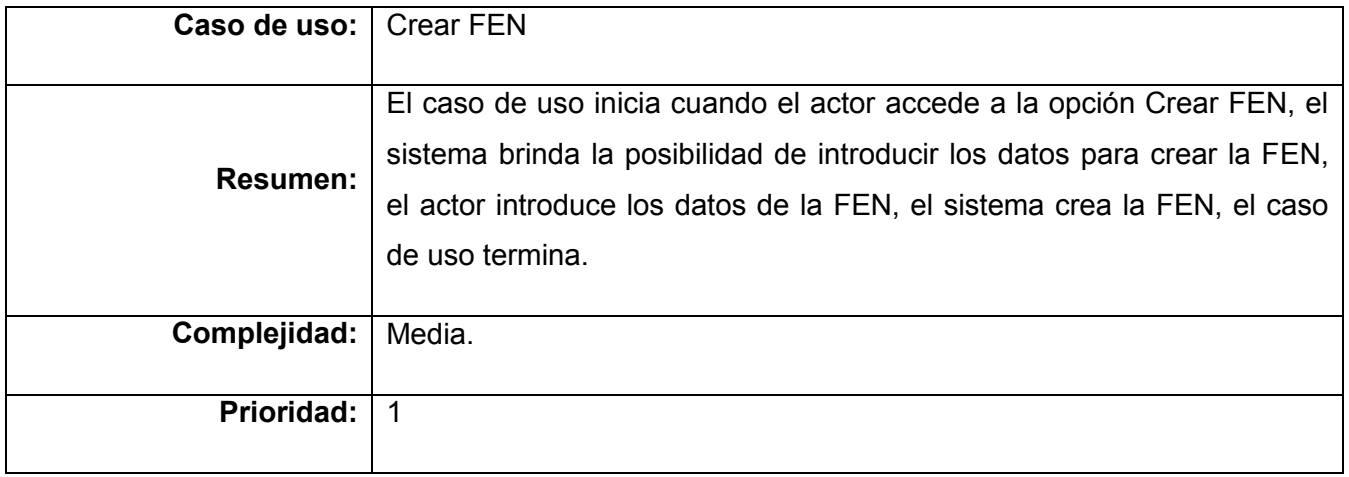

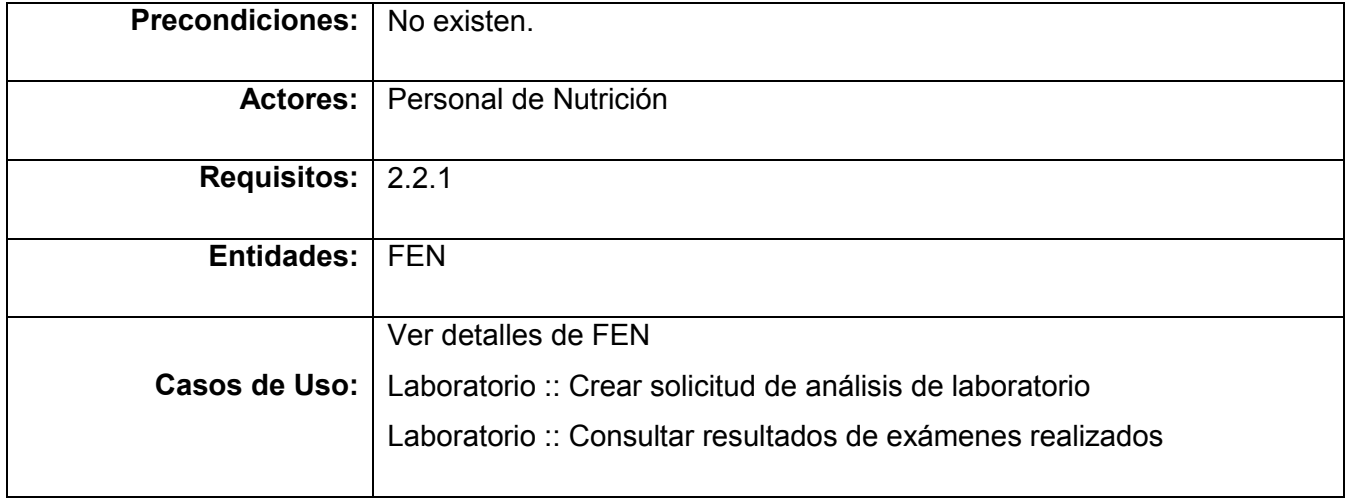

Tabla 2.3 Evaluación nutricional

# **•** Buscar FEN

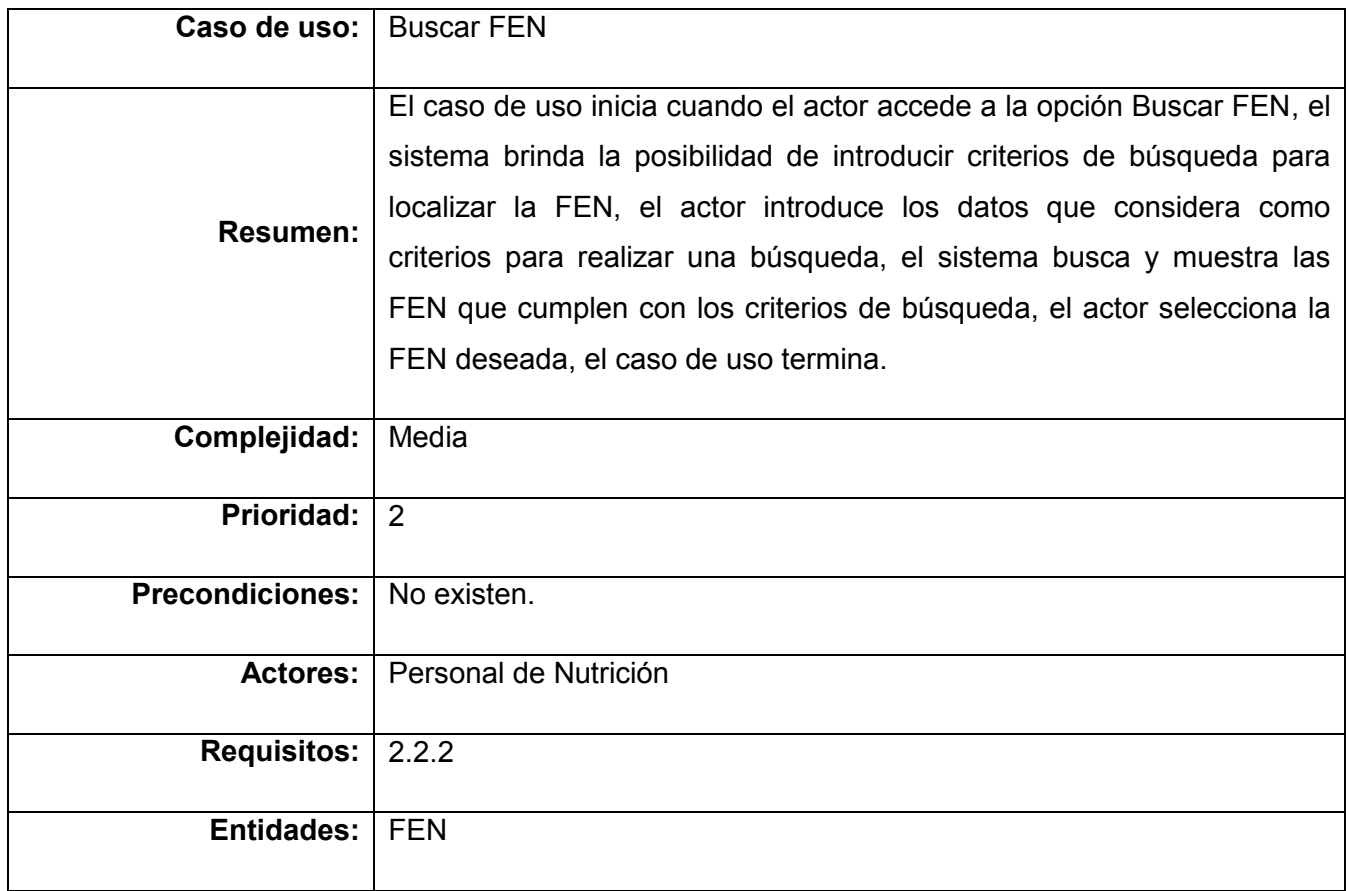

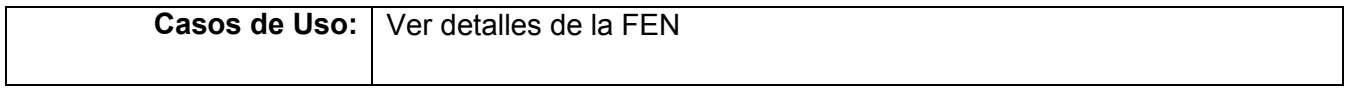

Tabla 2.4 Buscar FEN

#### **Gestión de dietas**

**Crear Patrón de dieta**

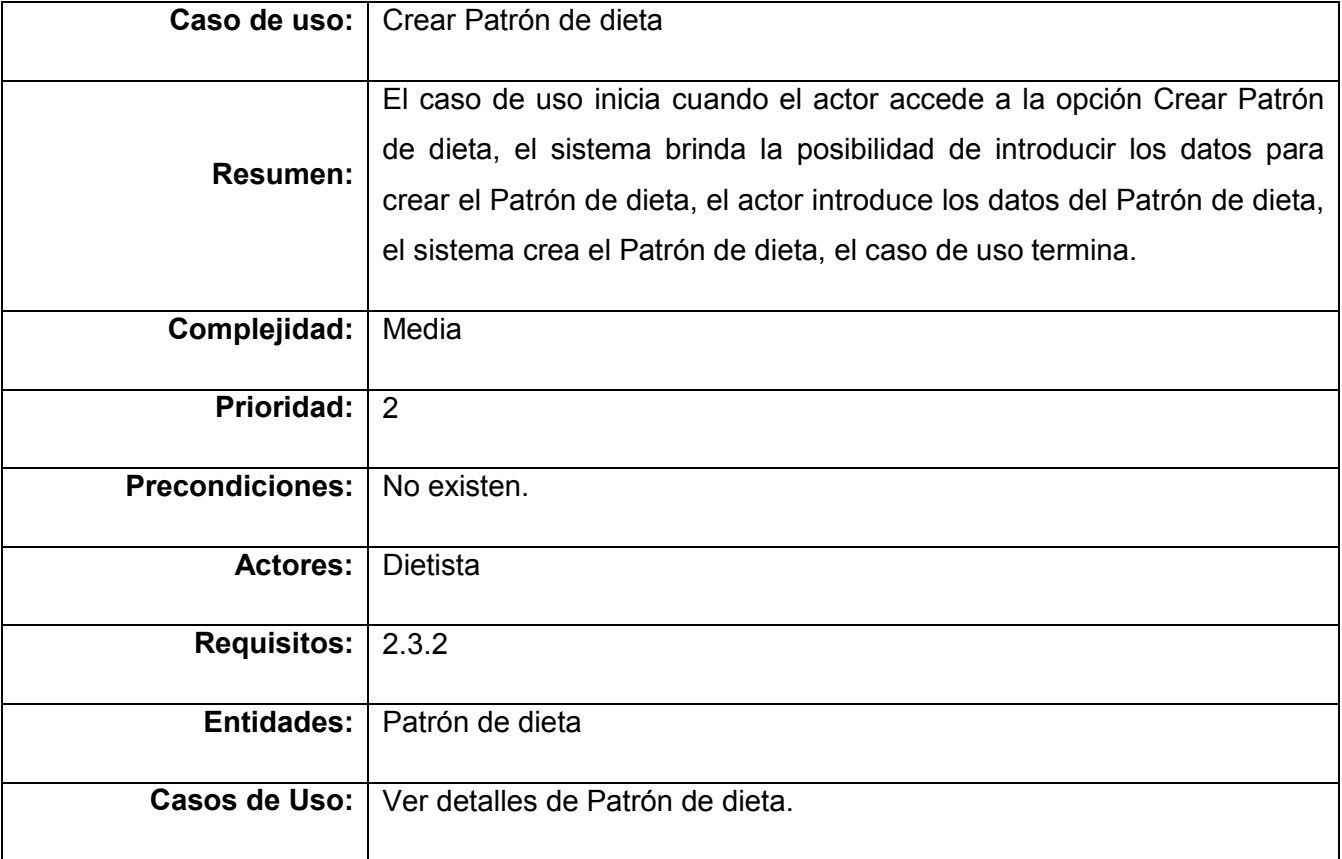

#### Tabla 2.5 Crear Patrón de dieta

# **Modificar alimentos**

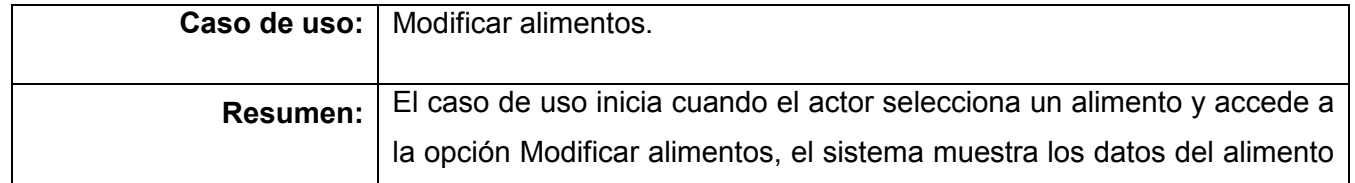

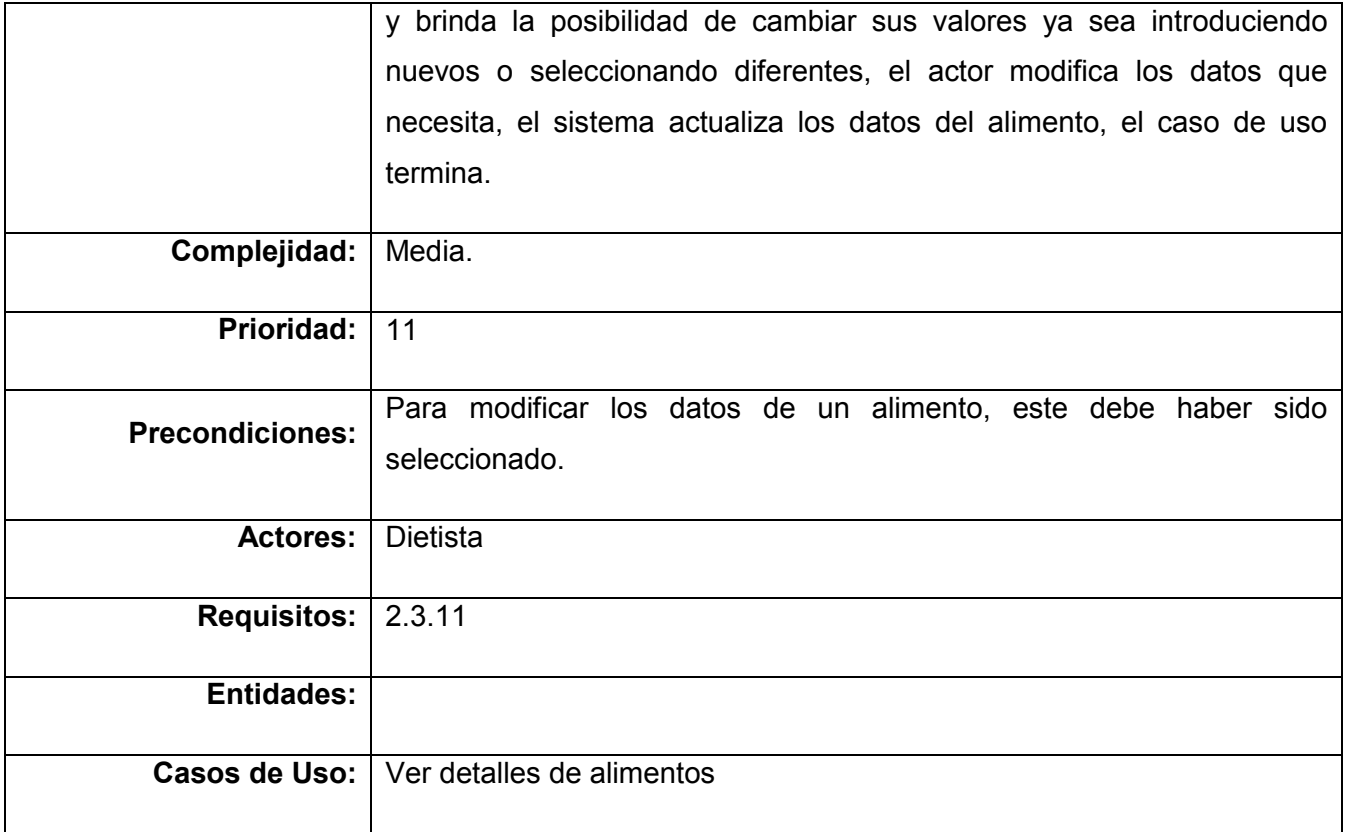

Tabla 2.6 Modificar alimentos

## **2.7 Diagrama de procesos de análisis**

Seguidamente de una descripción resumida del comportamiento de los casos de uso del sistema, se elaboran diagramas que permitan especificar la navegabilidad y dependencia existente entre estos. Para ello se realizan los conocidos diagramas de procesos, sin embargo, esta vez son aplicados al sistema propuesto. Los diagramas de procesos en el análisis constituyen una alternativa para describir el comportamiento de cada caso de uso definido en el flujo de trabajo Gestión de Requerimientos, de manera que funciona como un mapa de navegación, pero más detallado. De esta forma, los desarrolladores podrán contar con un artefacto que los guíe en el momento de la implementación.

El diagrama que se muestra a continuación responde al proceso Evaluación Nutricional, el cual se inicia a través de la funcionalidad Listar pacientes y camas, la cual, como su nombre indica, devuelve una lista de pacientes hospitalizados y permite seleccionar uno de ellos. Con el paciente seleccionado se habilitan las

opciones de crear una Ficha de Evaluación Nutricional y buscarla en el caso de que ya la tenga creada. En dependencia de la selección del usuario, el proceso toma diferentes caminos:

- Si selecciona la opción de crear Ficha de Evaluación Nutricional, el sistema muestra una interfaz para el registro de los datos. Esta, dentro de otros aspectos, requiere los parámetros bioquímicos, los cuales, en ocasiones, no se encuentran registrados en el sistema, por lo que el usuario puede acceder a la alternativa de crear una solicitud de análisis de laboratorio. En caso de que estos exámenes se hayan solicitado con anterioridad, puede consultarlos a través de una funcionalidad disponible. La ficha exige que si se le orienta al paciente una nutrición parenteral o enteral, se permita crear una solicitud al área de farmacia. Cuando la ficha ha sido completada, el usuario acepta la creación de la misma y se muestra la interfaz para ver los detalles de su creación. Esta última brinda la opción de modificar los datos, los cuales pueden ser visualizados nuevamente en la interfaz para ver detalles.
- Si selecciona la opción de buscar Ficha de Evaluación Nutricional, es porque al paciente ya se le ha creado una ficha durante la hospitalización actual. Al acceder a esta funcionalidad se listan las fichas del paciente, donde la primera corresponde a la actual, ordenadas por fecha. El sistema brinda las opciones para ver detalles de las fichas o eliminarlas. Si el usuario escoge un elemento de la lista para verlo y se muestran los datos del mismo, se puede acceder a la funcionalidad para modificar.

A continuación se muestra el diagrama correspondiente al proceso Evaluación nutricional:

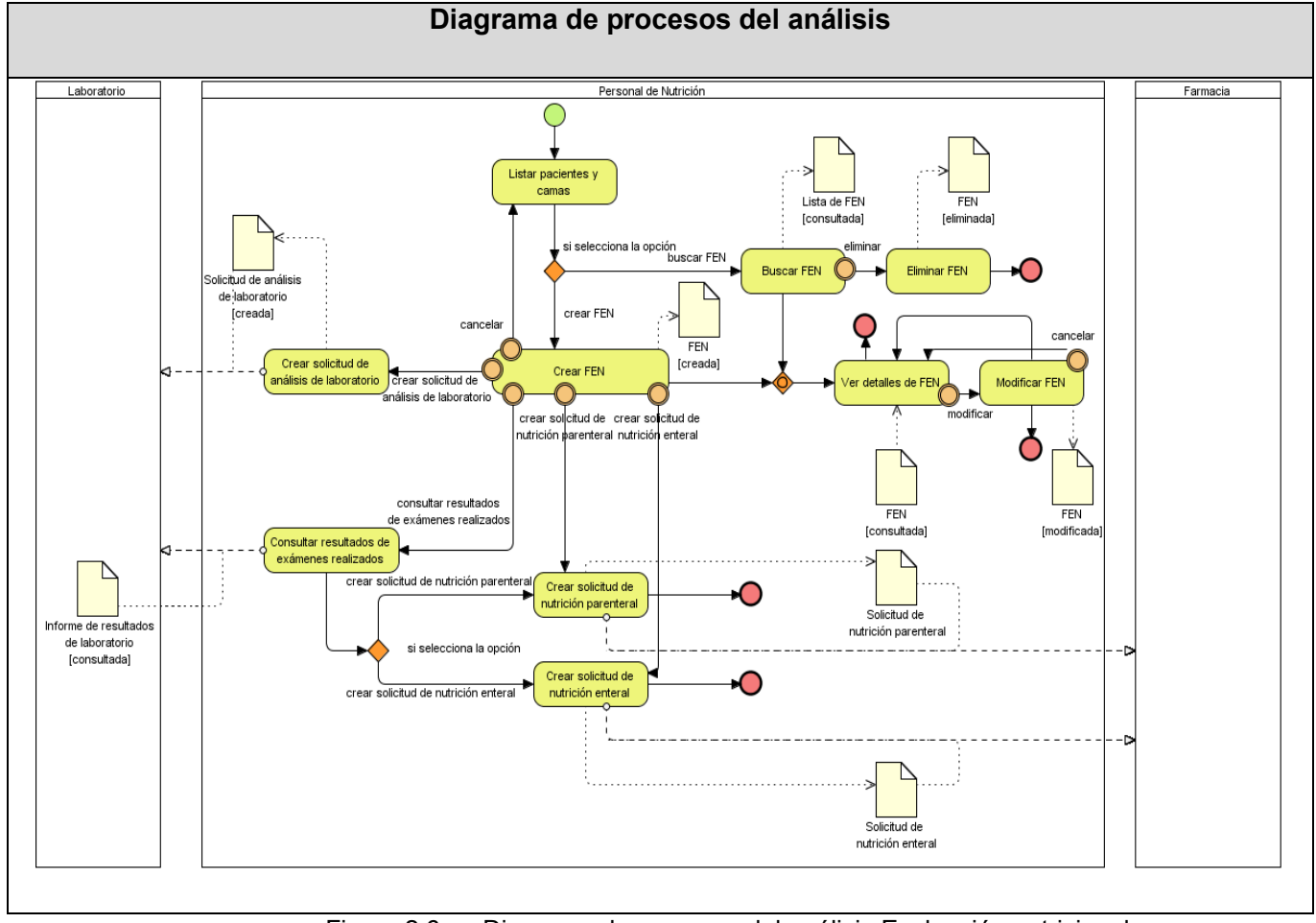

Figura 2.6. Diagrama de procesos del análisis Evaluación nutricional

Para el proceso Gestión de dietas se sigue el mismo procedimiento. Esta vez el proceso se divide en dos subprocesos. En el primero, la secretaria de la sala genera el Parte de dietas de los pacientes evaluados nutricionalmente. En el segundo proceso la dietista elabora el Patrón de dietas por paciente, donde muestra una interfaz para crear Patrón de dieta y permite buscar los alimentos deseados para conformar las diferentes comidas que serán suministradas al paciente. A su vez, la dietista también puede registrar los alimentos en la base de datos, modificarlos o eliminarlos.

A continuación se presenta el diagrama relacionado al proceso Gestión de dietas:

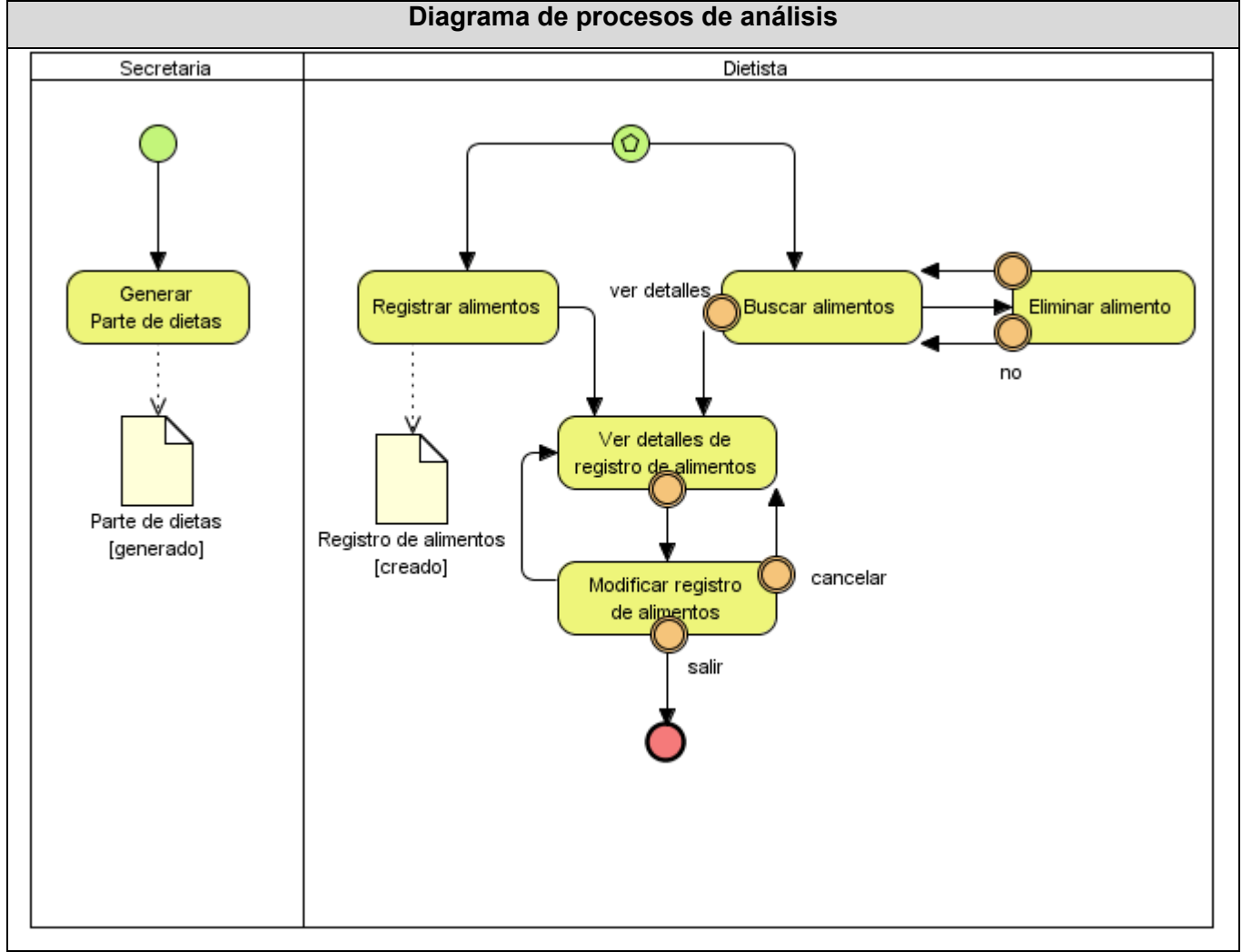

Figura 2.7. Diagrama de procesos del análisis Gestión de dietas

En este capítulo se describen los procesos del negocio, los cuales constituyen la base para el desarrollo del sistema, a partir de las fichas de procesos y los diagramas de procesos de negocio en los cuales se identificaron los actores involucrados, así como las actividades unidas a los artefactos. Conjunto con estas actividades, se definieron los requerimientos funcionales y no funcionales del sistema, los cuales se traducen en el Modelo de casos de uso. Como resultado de este análisis se deriva el diseño de una herramienta automatizada que mejore el funcionamiento de los procesos descritos anteriormente.

# **CAPÍTULO 3. ANÁLISIS Y DISEÑO**

Este capítulo se centra en el análisis y diseño del sistema, donde se pautan las bases para transformar los requerimientos a una especificación que describe cómo implementarlos. Se mencionan los patrones de diseño a utilizar, así como una descripción de los mismos. Finalmente, se define el diseño de la solución, a través de los artefactos necesarios para la futura implementación del sistema.

#### **3.1 Patrones de diseño. Fundamentación**

Los patrones de diseño son soluciones efectivas a problemas comunes y específicos dados en el diseño orientado a objetos. Es sugerente usarlos pues ahorran tiempo y mejoran el software haciéndolo más eficiente, dinámico y seguro. Pueden ser reutilizables en dependencia del tipo de problema de diseño en distintas circunstancias. A su vez, permiten aumentar la reutilización de código y contribuir al óptimo manejo de sus instancias. En ocasiones utilizamos patrones casi sin darnos cuenta, esto ocurre con los patrones de asignación de responsabilidades (GRASP). (10)

Dentro de este grupo se identifican cinco patrones muy utilizados: Experto, Creador, Alta cohesión, Bajo acoplamiento y Controlador. A cada clase se le asigna sólo las tareas que le corresponde en dependencia de la información que maneja, además de crear las instancias de otras clases en correspondencia con la responsabilidad dada, poniéndose de manifiesto los patrones Experto y Creador, siendo el primero uno de los más usados. Con esto se logra conservar el encapsulamiento, pues los objetos logran valerse de su propia información para realizar lo que se les pide.

El diseño obtenido cumple con los patrones Bajo acoplamiento y Alta cohesión, permitiendo la colaboración entre los elementos del diseño (clases), permitiendo la reutilización de los mismos y el entendimiento de estos cuando se encuentran aislados. La creación de clases controladoras facilita realizar las operaciones del sistema, debido a que estas operaciones reflejan los procesos de la empresa y no es factible manejarlos en la capa de interfaz o presentación.

El modelo de diseño es un artefacto que describe la realización de los casos de uso mediante las clases del diseño y sus objetos, conformándose el diagrama de clases del diseño. Mediante este modelo se hace un refinamiento del proceso de análisis. Para ello se tienen en cuenta los requisitos no funcionales del sistema, ya que el principal propósito del modelado del diseño es crear un plano del modelo de implementación.

A continuación se describen los términos empleados en el modelo de diseño:

Una **clase de diseño** es una abstracción de una clase lo suficientemente detallada como para servir de código fuente en la implementación del sistema.

**Los diagramas de clases de diseño** exponen un conjunto de interfaces, colaboraciones y sus relaciones. Se utilizan para modelar la vista de diseño estática de un sistema. Permiten visualizar, especificar y documentar modelos estructurales. Estos diagramas forman parte de las realizaciones de casos de uso.

Otro de los artefactos necesarios para la realización de los casos de uso son los **diagramas de interacción**, los cuales muestran gráficamente cómo los objetos se comunican entre sí a fin de cumplir con los requerimientos. Se emplean para modelar los aspectos dinámicos de un sistema. Dentro de los diagramas de interacción se definen los diagramas de secuencia y colaboración. Generalmente se realizan los diagramas de colaboración en el análisis y los de secuencia en el diseño. Los **diagramas de secuencia** destacan la ordenación temporal de los mensajes.

Para la elaboración del modelo de diseño, se define una estructura de paquetes que permite dividir el sistema en fragmentos manejables para su futura implementación. Se emplea el criterio de empaquetamiento por procesos, siguiendo la estructura de procesos definidos en el sistema. Los paquetes son graficados mostrando la relación que guardan entre sí. Estos utilizan el paquete repositorio de clases para su funcionamiento.

El paquete repositorio contiene tres subpaquetes, uno para las entidades, otro para las sesiones y otro para las vistas. En el subpaquete de entidades se encuentran las clases autogeneradas definidas en el diseño de acuerdo con las tecnologías que serán usadas en la implementación. Las clases autogeneradas, como su nombre lo indica, se autogeneran desde la base de datos utilizando el ORM Hibernate (permite la generación de objetos Java desde la base de datos). Las clases personalizadas son aquellas que se modifican, por lo que pueden heredar de las entidades autogeneradas.

El subpaquete de sesiones está conformado por las clases controladoras autogeneradas por el entorno de desarrollo, además de las clases controladoras personalizadas y las controladoras del proceso. El subpaquete de las vistas contiene los contenidos web referentes a las páginas clientes y los formularios que las componen. Finalmente se grafica un paquete referente a procesos, el cual está conformado por

subpaquetes que responden a las realizaciones de casos de uso, donde cada una de ellas contiene un diagrama de clases del diseño y los respectivos diagramas de secuencia.

Los procesos representados vienen heredados de la definición del sistema, por lo que los paquetes de las realizaciones de casos de uso constituyen las trazas de las funcionalidades. En cada paquete se incluyen las realizaciones utilizadas de otros subsistemas, como es el caso del paquete RCU: Laboratorio :: Crear solicitud de análisis de laboratorio y RCU: Laboratorio :: Consultar resultados de exámenes realizados.

A continuación se muestra el diagrama de paquetes del sistema propuesto:

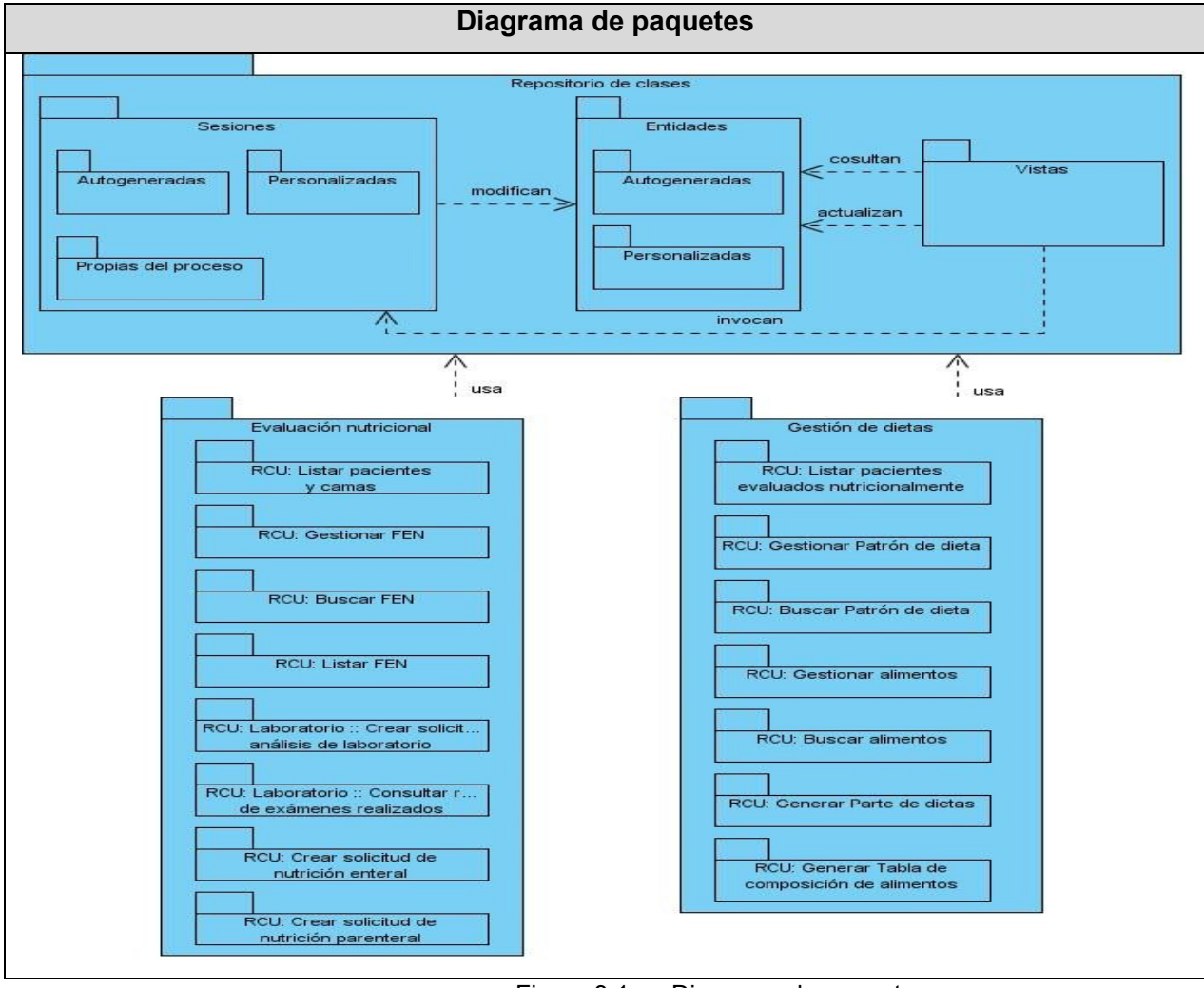

Figura 3.1. Diagrama de paquetes

Como se evidencia en el diagrama de paquetes, el sistema está dividido en dos procesos: Evaluación nutricional y Gestión de dietas. Para cada proceso se modela un diagrama de clases del diseño y por cada escenario de dicho diagrama es modelado un diagrama de interacción. Como diagrama de interacción se utiliza el de secuencia.

A continuación se muestran algunas de las realizaciones de los casos de usos del sistema, relacionados con el proceso Evaluación nutricional:

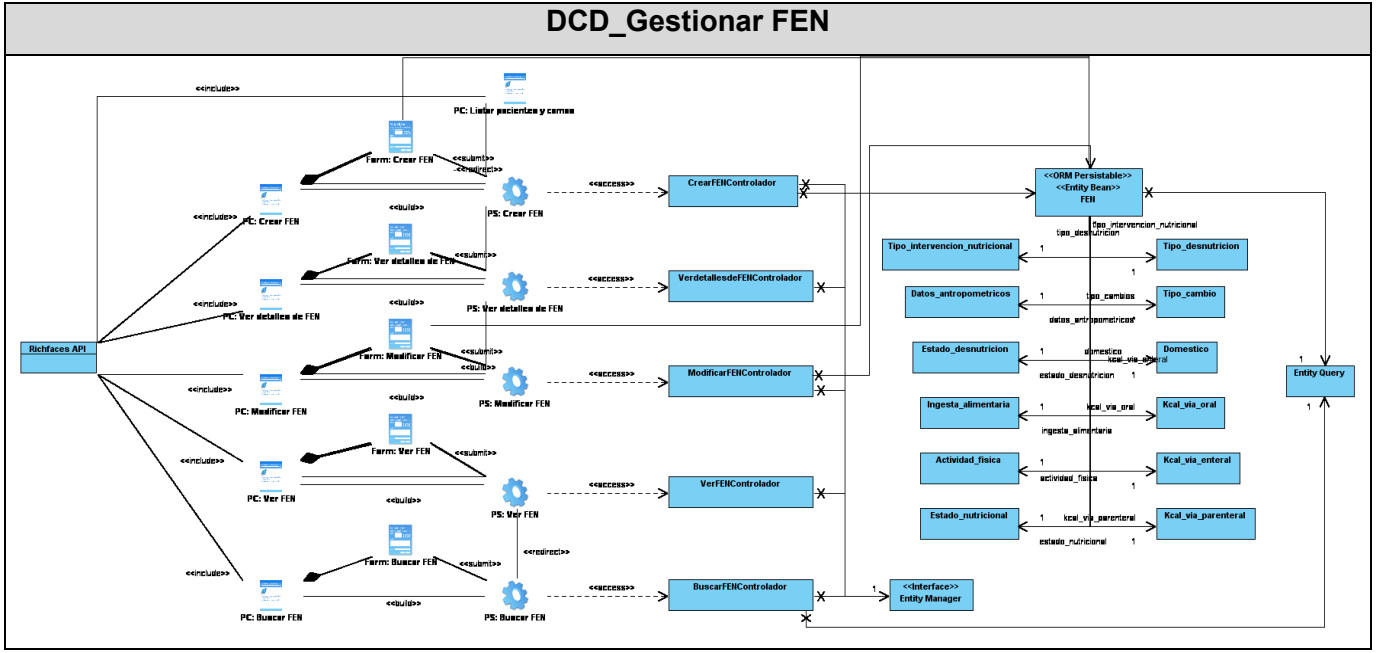

Figura 3.2. DCD\_Gestionar FEN

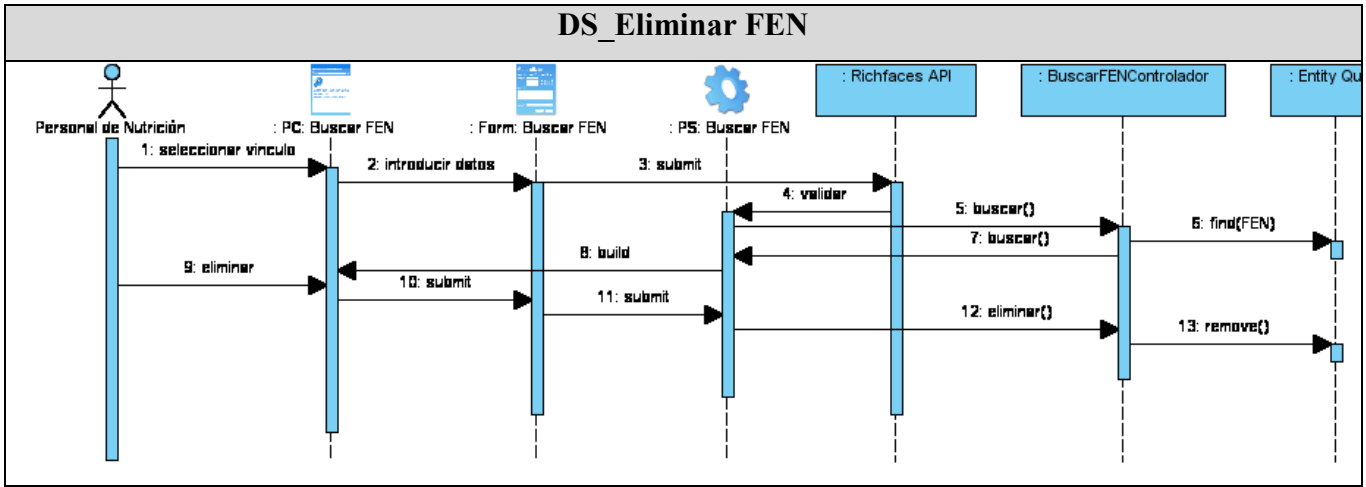

Figura 3.3. DS\_Eliminar FEN

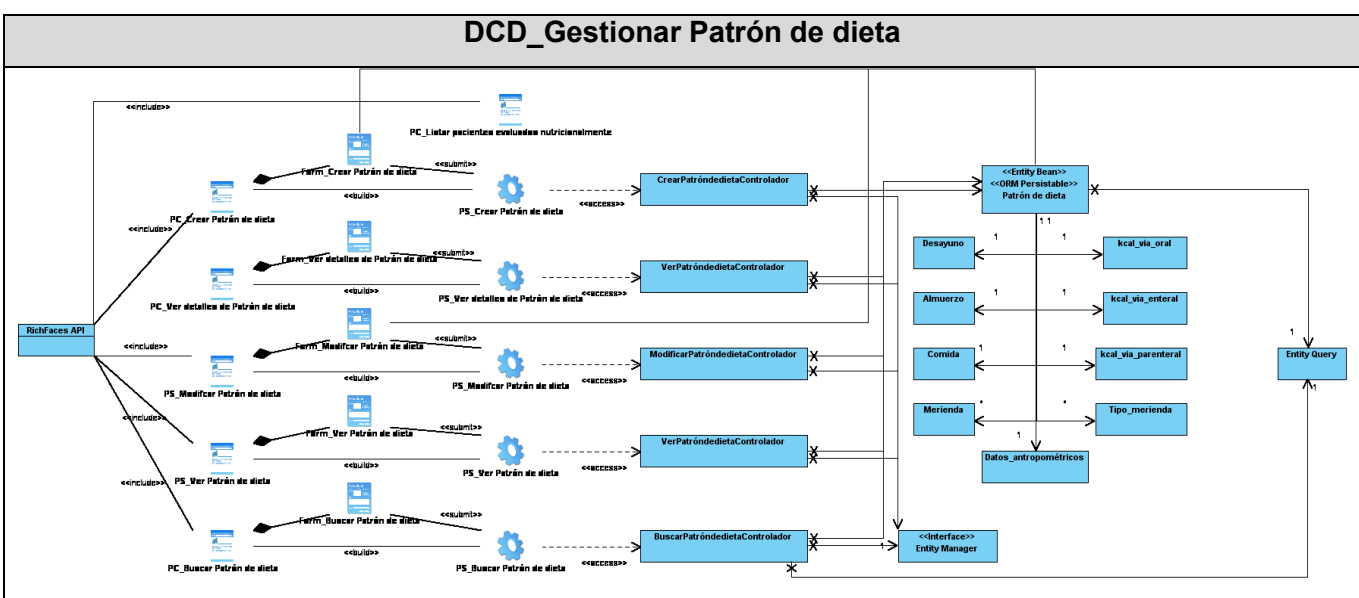

Figura 3.4. DCD\_Gestionar Patrón de dieta

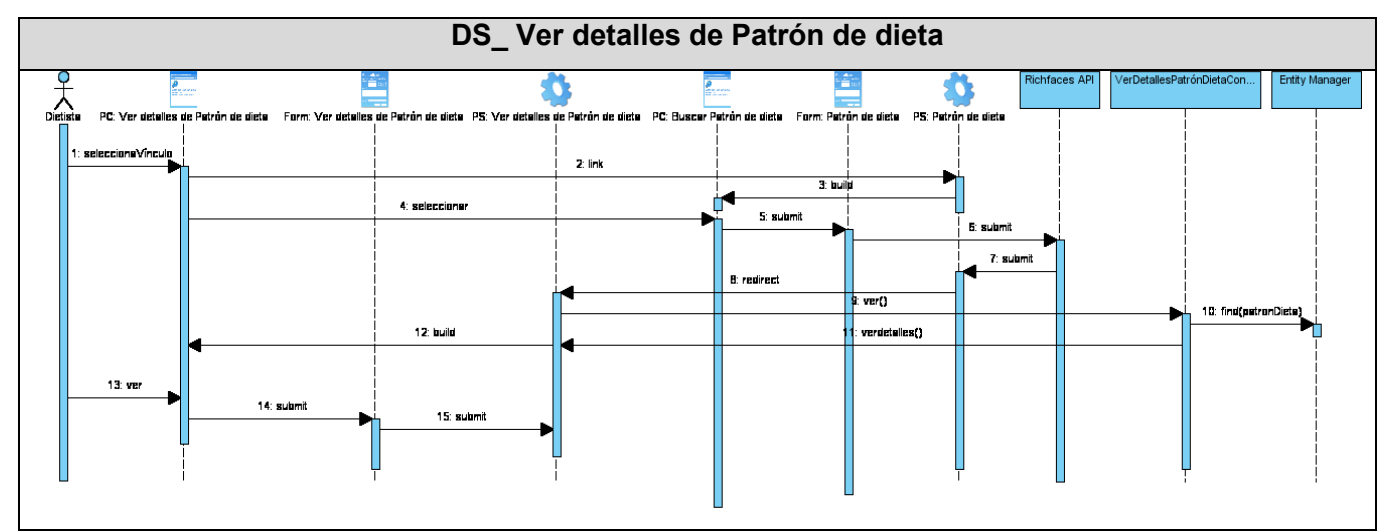

Figura 3.5. DS\_ Ver detalles de Patrón de dieta

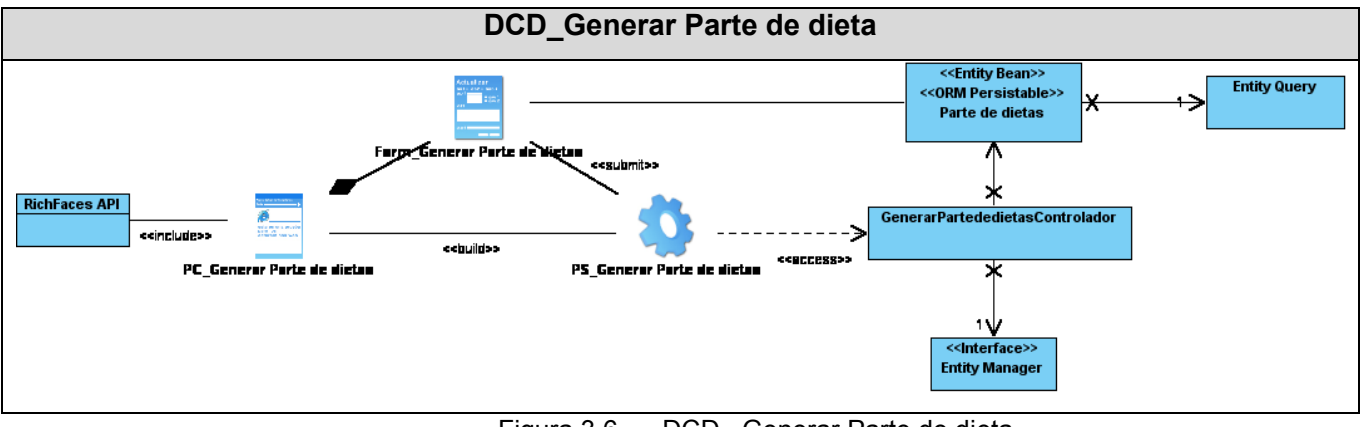

Figura 3.6. DCD\_ Generar Parte de dieta

**Análisis y diseño del módulo Nutrición y Dietética del Sistema de Información Hospitalaria alas HIS**

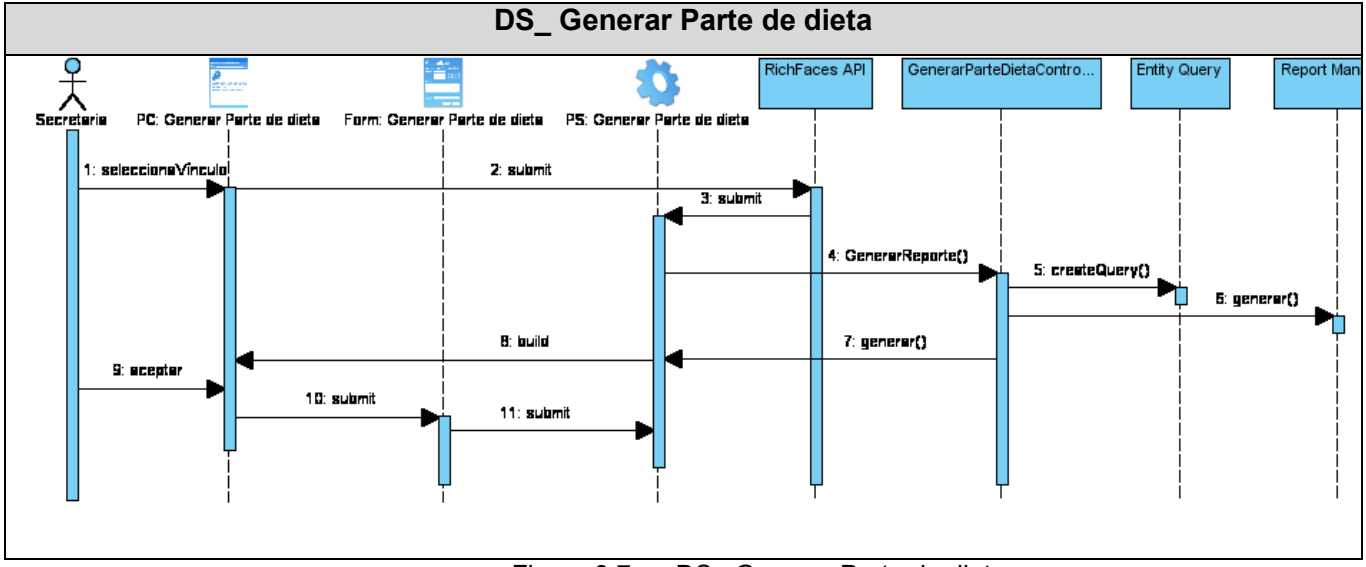

Figura 3.7. DS\_ Generar Parte de dieta

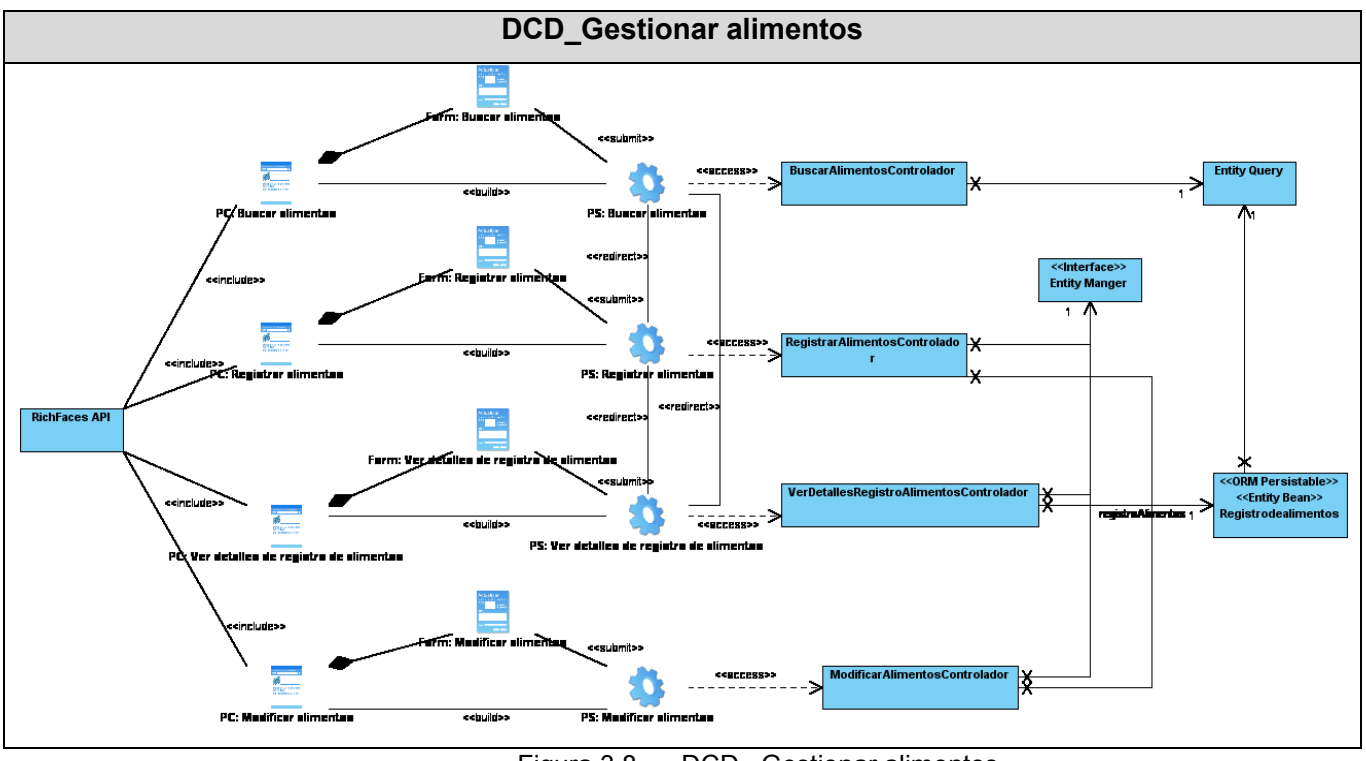

Figura 3.8. DCD\_ Gestionar alimentos

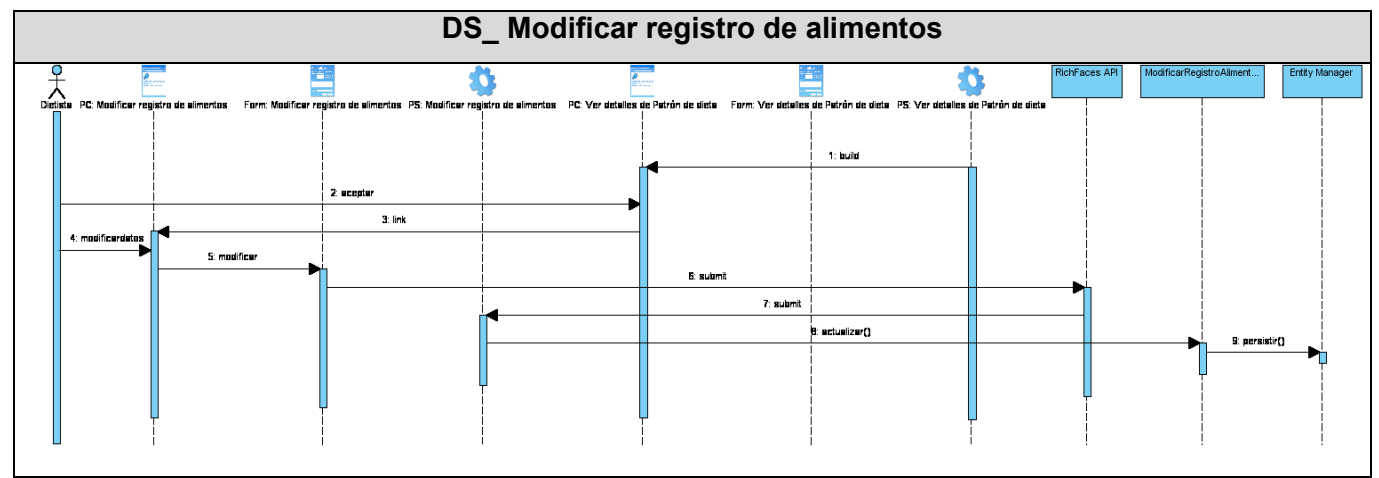

Figura 3.9. DS\_ Modificar registro de alimentos

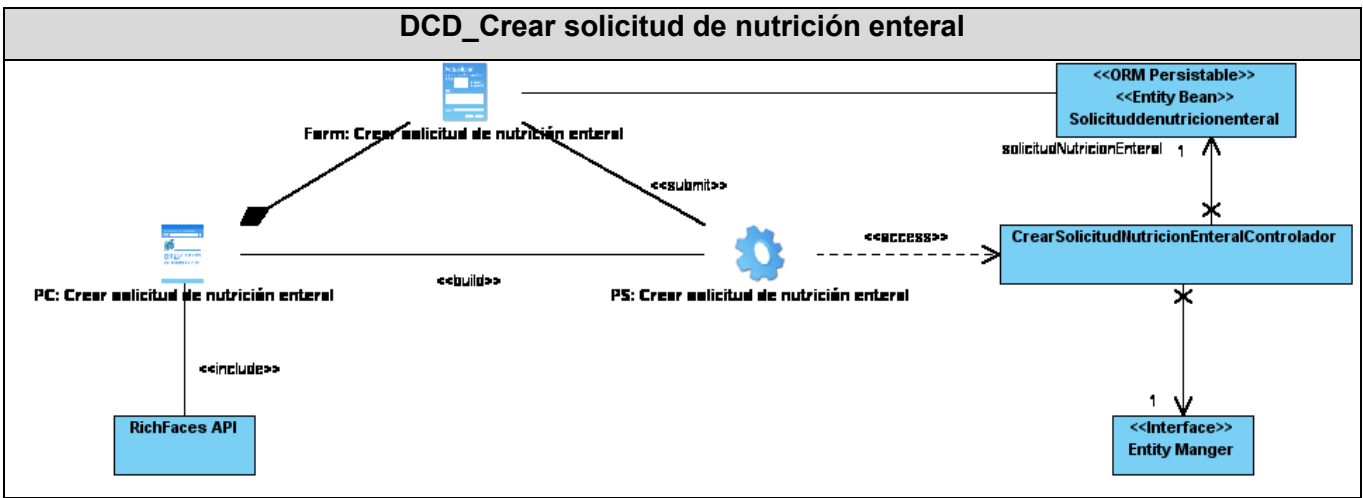

Figura 3.10. DCD\_ Crear solicitud de nutrición enteral

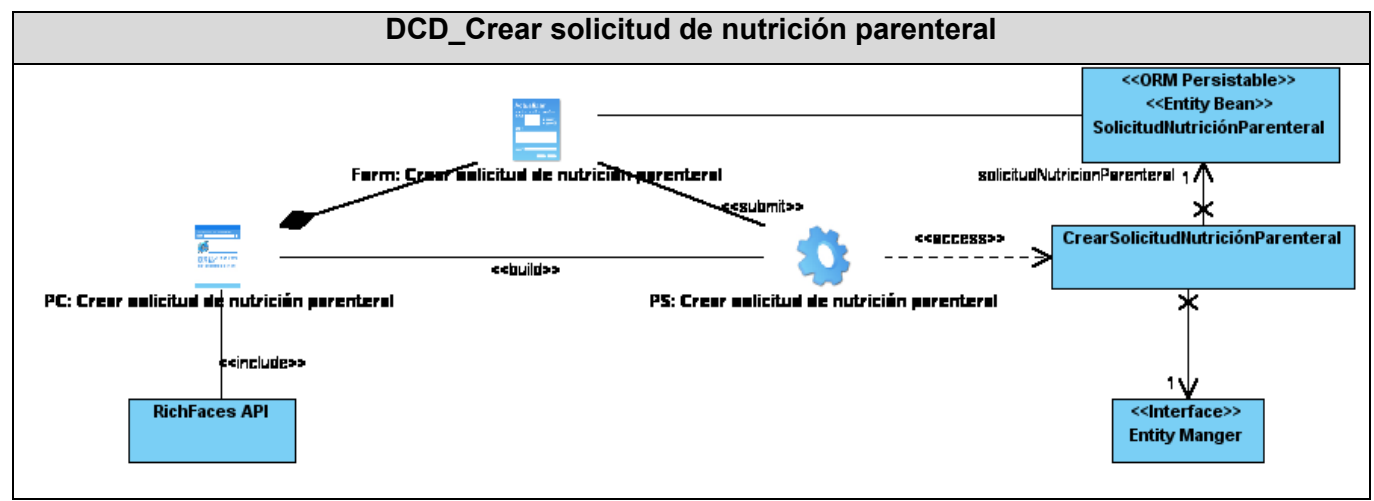

Figura 3.11. DCD\_ Crear solicitud de nutrición parenteral

Las clases del diseño están agrupadas en **páginas servidoras** que están compuestas por componentes Facelets, RichFaces, JSF, Seam UI, así como código HTML. Todo este código será ejecutado en el servidor web, generando páginas clientes que pueden ser representadas por los navegadores web.

Las **páginas clientes** están compuestas por código HTML, CSS y JavaScript. Son interpretadas por los navegadores web, presentándole al usuario la interfaz con la que puede interactuar con el sistema.

Los **formularios** HTML son una sección de un documento enmarcado entre etiquetas: "<",">" y que pueden contener elementos especiales llamados controles: casillas de verificación (*checkboxes*), radiobotones (*radiobuttons*), menús, entre otros, además de rótulos (*labels*) en esos controles. Los usuarios normalmente completan un formulario modificando sus controles (introduciendo texto, seleccionando objetos de un menú, etc.), y lo envían al servidor donde son procesados. Es una manera de obtener en el servidor información entrada por el usuario.

**Controladoras:** las clases controladoras implementan la lógica del negocio que se está informatizando, generalmente cada una de estas se encarga de la implementación de un caso de uso o un proceso en dependencia de la complejidad de los mismos.

Seguidamente se explican algunas de las clases que han sido identificadas, describiéndose las responsabilidades que realizan las páginas servidoras que responden a la Lógica de Negocio. De esta manera, se tendrá una comprensión mayor del funcionamiento del sistema en desarrollo.

# **3.2 Descripción de las clases de diseño**

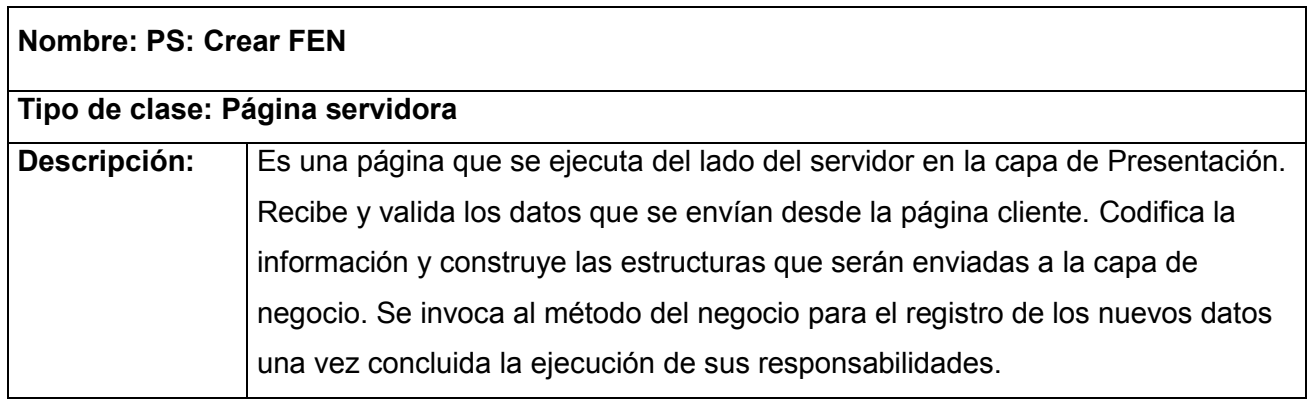

Tabla 3.1 PS: Crear FEN

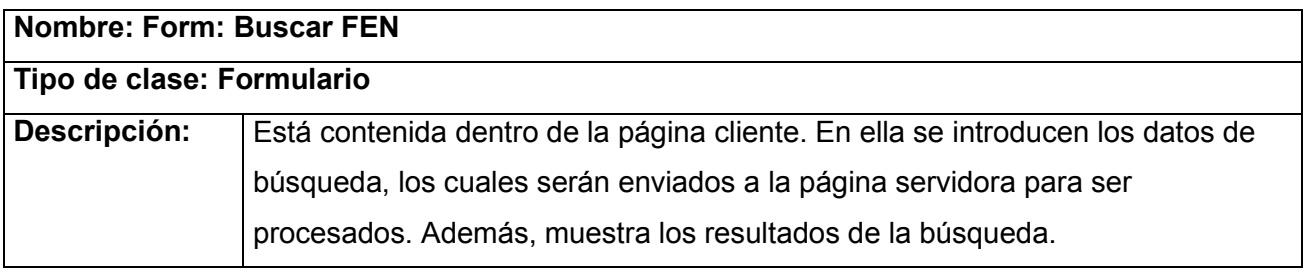

Tabla 3.2 Form: Buscar FEN

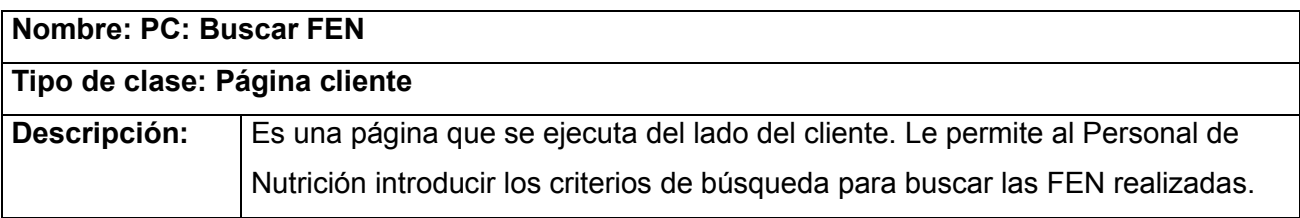

Tabla 3.3 PC: Buscar FEN

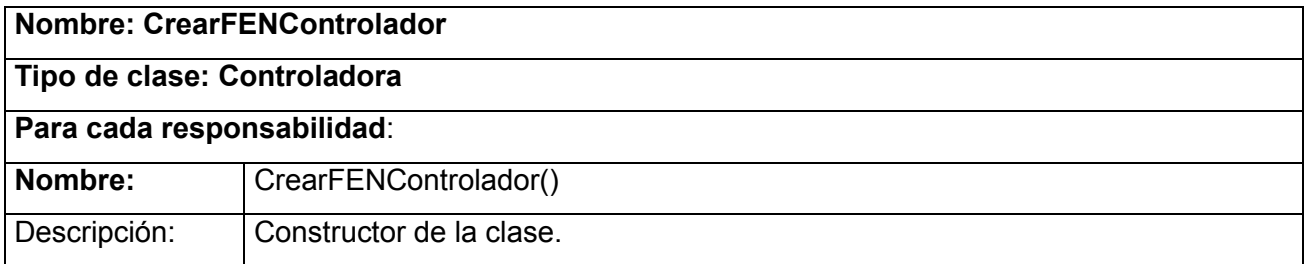

Tabla 3.4 CrearFENControlador

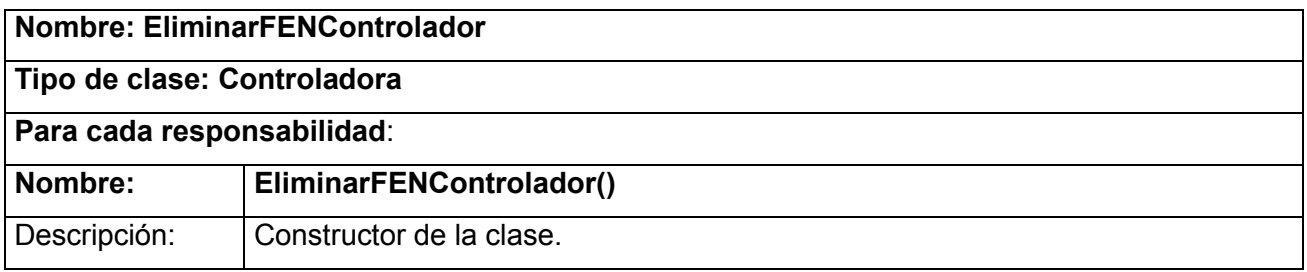

Tabla 3.5 EliminarFENControlador

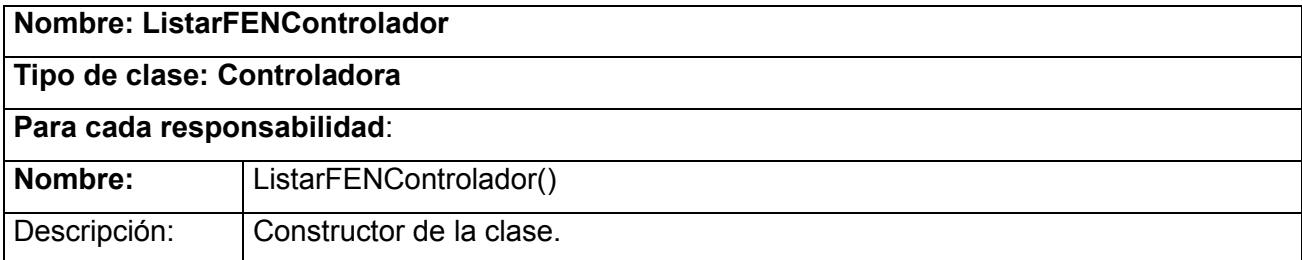

Tabla 3.6 ListarFENControlador

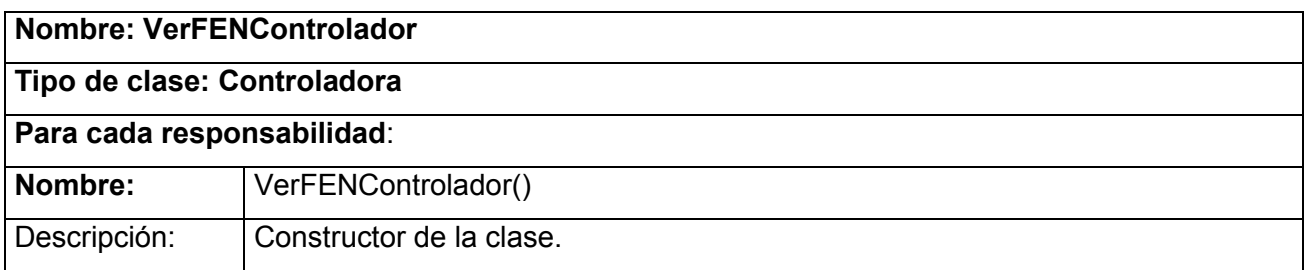

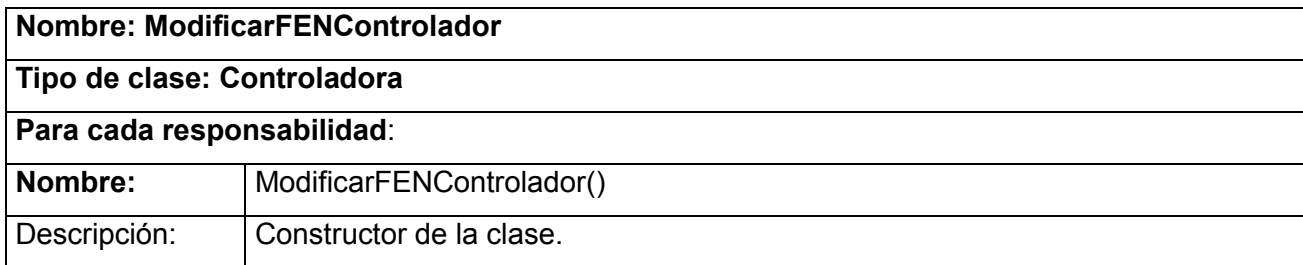

Tabla 3.7 ModificarFENControlador

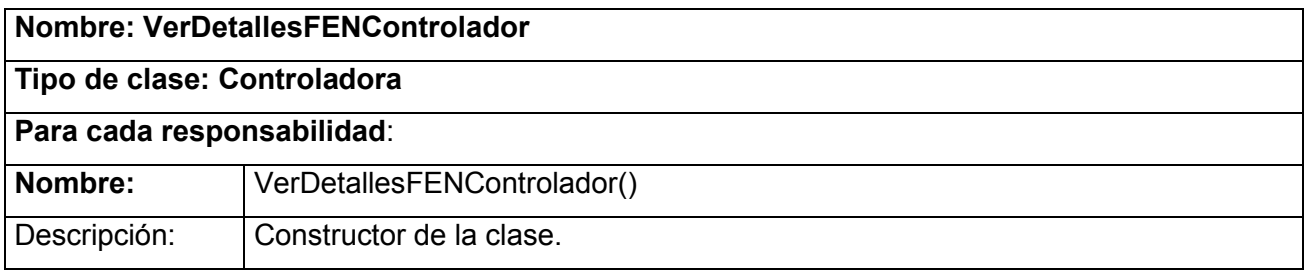

Tabla 3.8 VerDetallesFENControlador

De las clases del diseño, un grupo significativo constituye clases persistentes, pues su información perdura en el tiempo. Estas son utilizadas como entrada fundamental para la elaboración del modelo de datos.

#### **3.3 Modelo de datos**

Un modelo de datos es un lenguaje utilizado para la descripción de una base de datos. Por lo general, un modelo de datos permite describir las estructuras de datos de la base (el tipo de los datos que incluye la base y la forma en que se relacionan), las restricciones de integridad (las condiciones que los datos deben cumplir para reflejar correctamente la realidad deseada) y las operaciones de manipulación de los datos (agregado, borrado, modificación y recuperación de los datos de la base). (11)

Una de las técnicas más utilizadas para el modelado de datos de un sistema de información es el modelado entidad relación, mediante diagramas o modelos entidad relación (denominado por sus siglas, DER). Estos constituyen una representación conceptual de la información, mediante la cual se pretende

visualizar los objetos que pertenecen a la base de datos como entidades (correspondiente al concepto de objeto de la Programación Orientada a Objetos) las cuales tienen atributos y se vinculan mediante relaciones.

Los datos reflejados en las clases entidades, obtenidas en los diferentes diagramas de clases del diseño, son los que se capturan y almacenan durante el proceso que describe la aplicación, y estas a su vez son las que componen del diagrama de clases persistentes. A partir de este último diagrama, se realizan transformaciones derivadas de los procesos de normalización del diseño de la base de datos y de la selección de una serie de tablas. Estas tablas formarán parte del diagrama entidad relación.

A continuación se muestran algunos ejemplos de DER pertenecientes al proceso Evaluación nutricional, principalmente asociados a la Ficha de Evaluación Nutricional.

**Análisis y diseño del módulo Nutrición y Dietética del Sistema de Información Hospitalaria alas HIS**

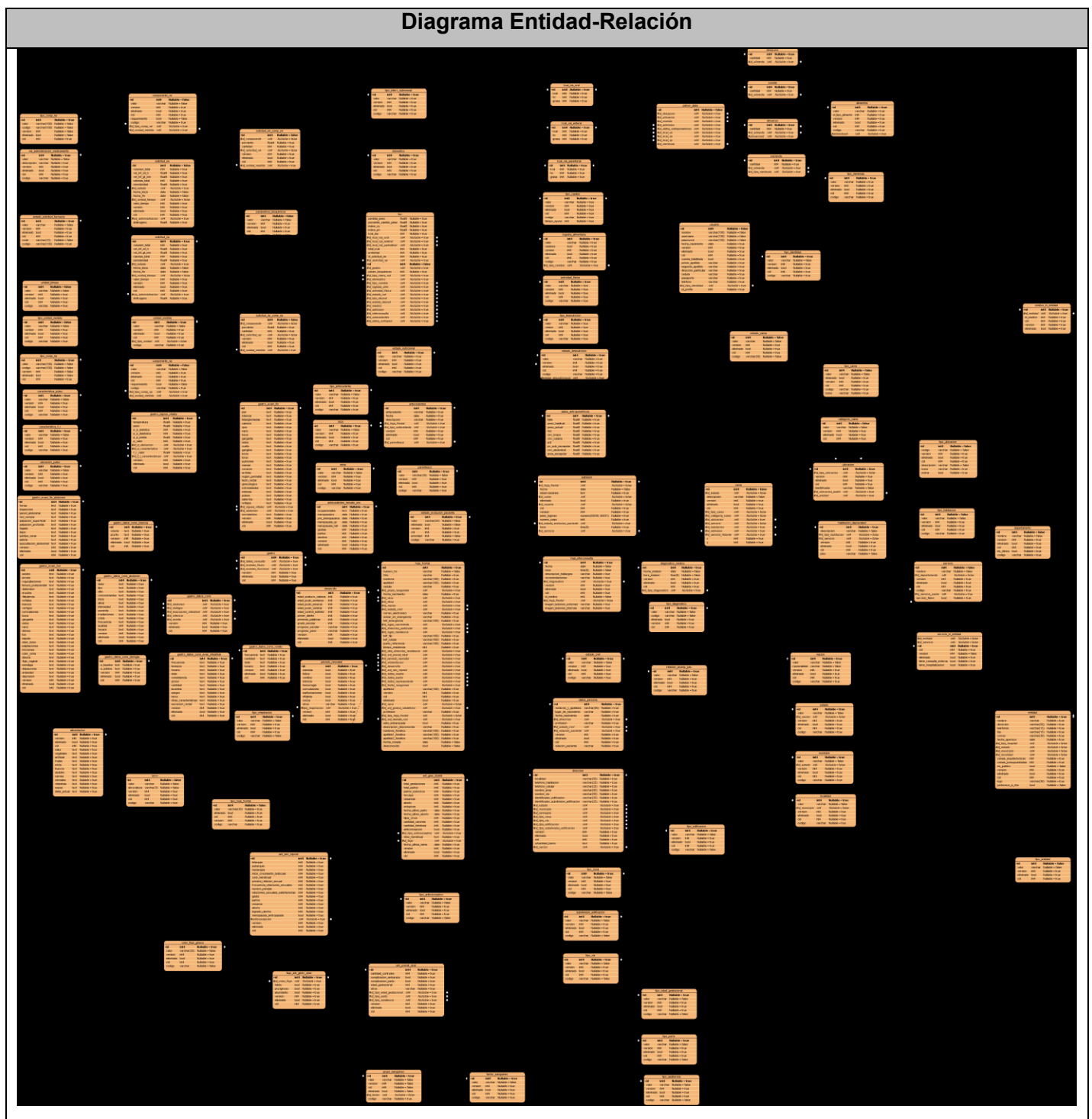

Figura 3.12. Diagrama Entidad-Relación

**Análisis y diseño del módulo Nutrición y Dietética del Sistema de Información Hospitalaria alas HIS**

#### **3.4 Descripción de las entidades**

# **Campos comunes**

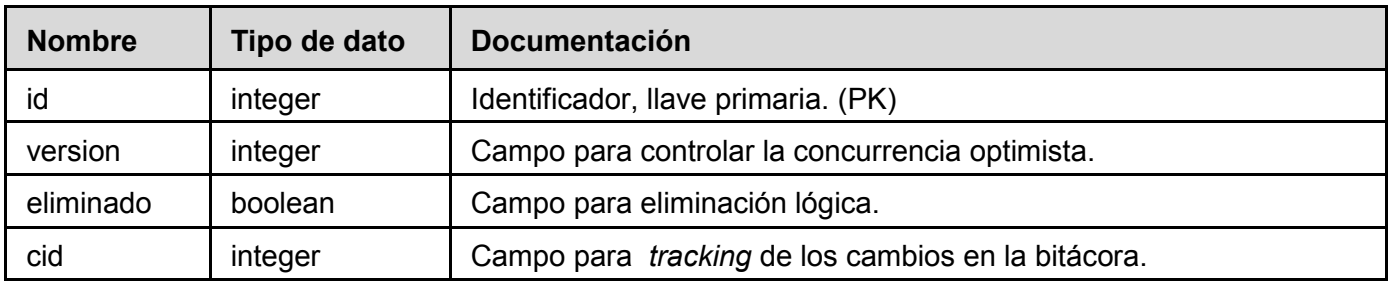

Tabla 3.9 Campos comunes a todas las tablas

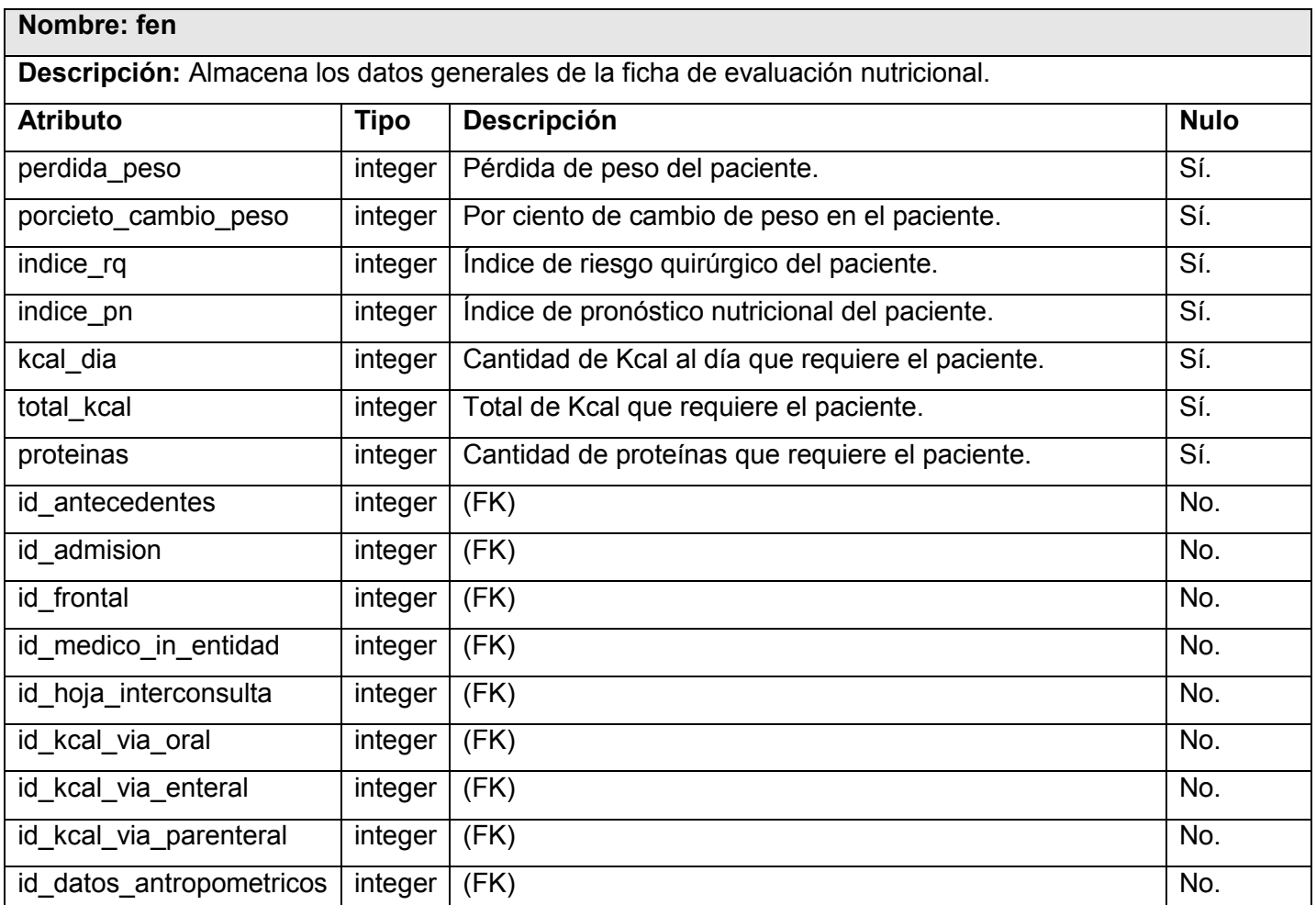

Tabla 3.10 Entidad fen

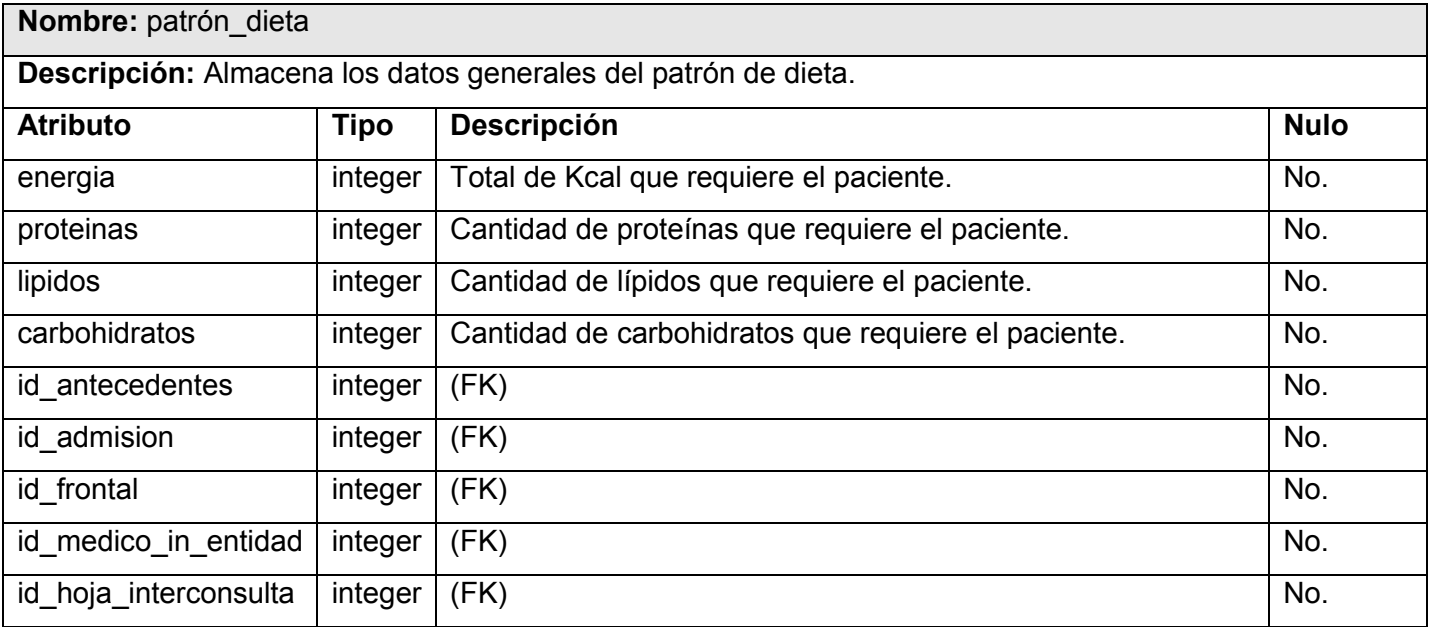

#### Tabla 3.11 Entidad patrón\_dieta

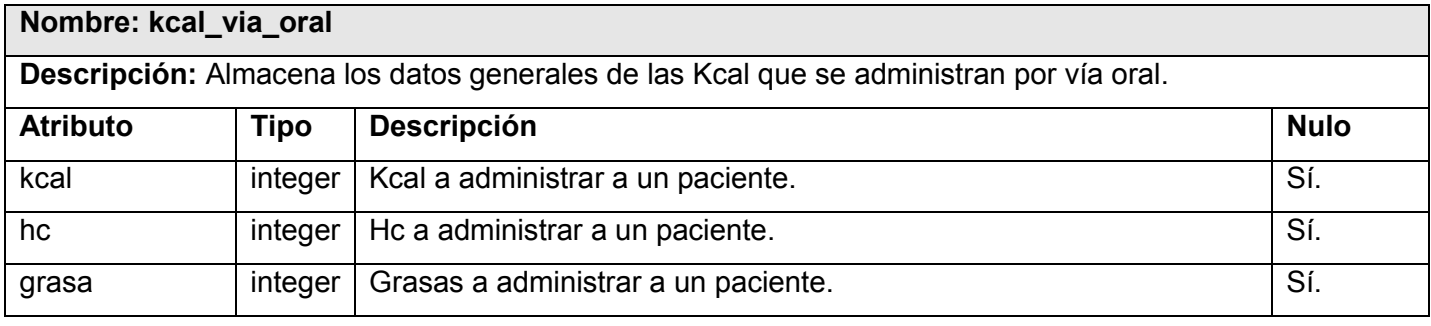

Tabla 3.12 Entidad kcal\_via\_oral

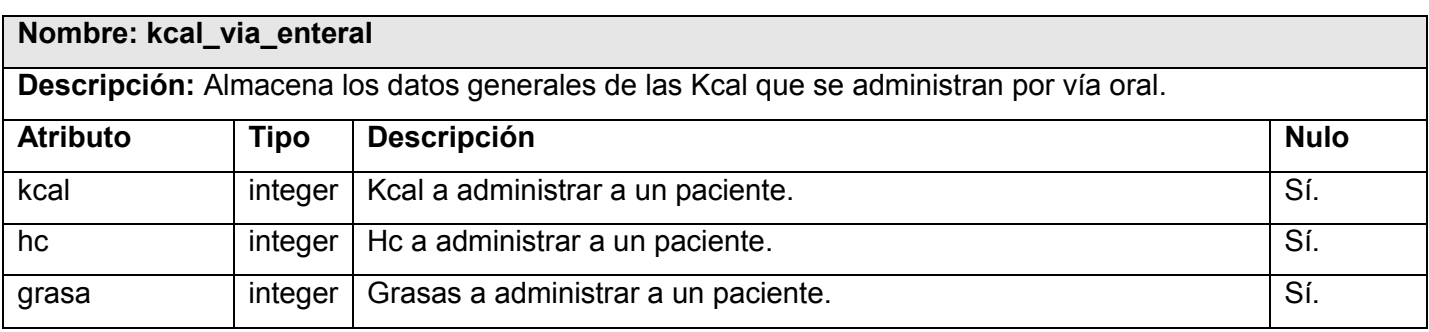

Tabla 3.13 Entidad kcal\_via\_enteral

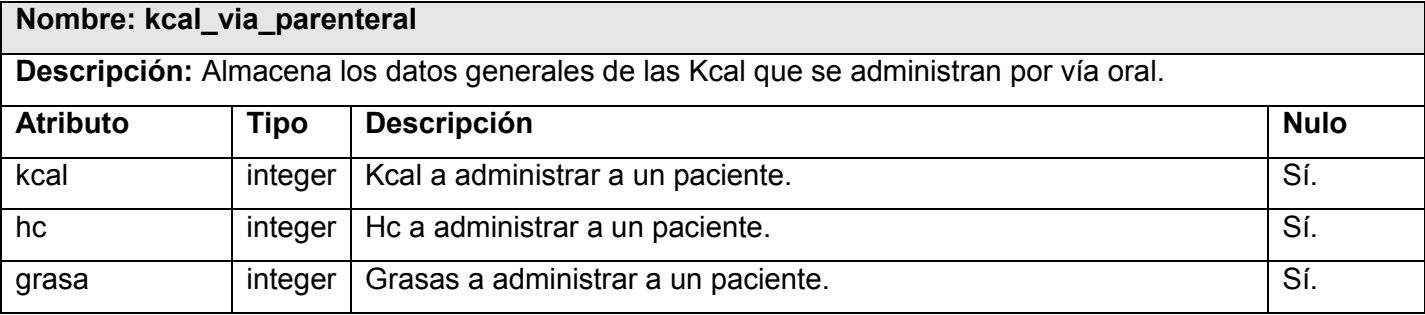

Tabla 3.14 Entidad kcal\_via\_parenteral

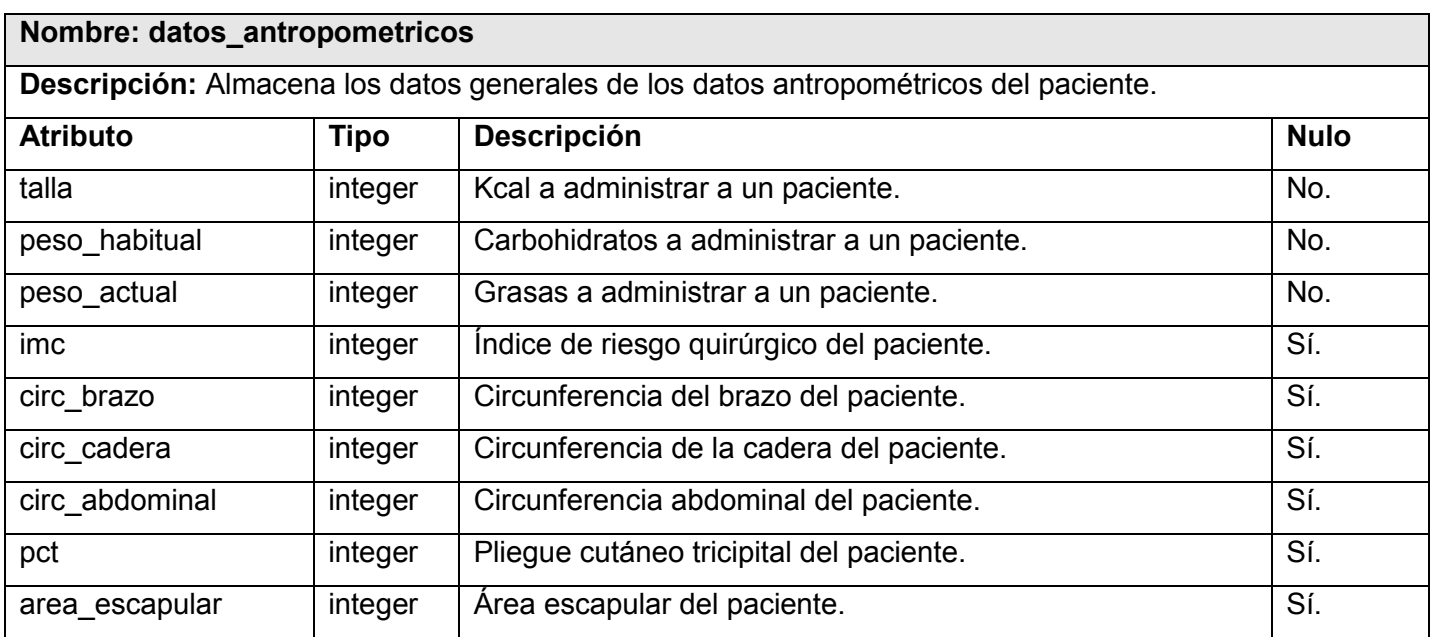

Tabla 3.15 Entidad datos\_antropometricos

#### **3.5 Análisis de reutilización de posibles funcionalidades o entidades existentes**

Entre las funcionalidades definidas en el área de Nutrición y Dietética, se encuentra la de gestionar la Ficha de Evaluación Nutricional, la cual se puede crear, modificar, ver o eliminar. Al crearla, se necesita acceder a una opción que permita crear una solicitud de análisis de laboratorio, la cual se encuentra definida en el módulo de Laboratorio; lo mismo ocurre con la funcionalidad de consultar resultados de
exámenes realizados. En este caso se han reutilizado dos entidades definidas en este módulo: Informe de resultados de laboratorio y Solicitud de análisis de laboratorio. Así sucede con otras entidades de otros módulos como son:

- medico in entidad  $\bullet$
- admision
- hoja\_frontal
- hoja\_interconsulta  $\bullet$
- antecedentes
- gastro
- solicitud\_parenteral
- solicitud np\_comp\_np
- solicitud\_np
- componente\_np
- tipo\_comp\_np

Como resultado del estudio realizado en este capítulo correspondiente al flujo de diseño, se identificaron las clases fundamentales que deben ser definidas para que el sistema funcione satisfactoriamente. Además, fueron especificados los atributos y métodos que deben tener las clases para brindarle al desarrollador una idea clara de lo que se debe implementar. De igual forma, se obtuvo la realización de casos de uso por procesos, donde se elaboraron los diagramas de clases y los diagramas de secuencia correspondientes a cada escenario.

## **CONCLUSIONES**

El desarrollo de las tareas de la investigación posibilitó dar cumplimiento al objetivo general y arribar a las siguientes conclusiones:

- El estudio realizado sobre los principales sistemas existentes en el mundo que gestionan información proveniente del área de Nutrición y Dietética, comprobó que estos, aunque cuentan con las funcionalidades necesarias, son en su mayoría autónomos y propietarios.
- El análisis de los procesos de negocio asociados al área de Nutrición y Dietética de las instituciones hospitalarias, evidenció la necesidad de desarrollar un sistema informático.
- A partir de la aplicación de la arquitectura definida en el Departamento de Sistema de Gestión Hospitalaria, se obtuvo el diseño de un sistema que contempla las funcionalidades del área de Nutrición y Dietética, que facilitará un mejor entendimiento a los implementadores.

De esta forma, se cumplió con el objetivo trazado para la elaboración del trabajo de diploma y se desarrolló un prototipo no funcional, que permite a los desarrolladores implementar las funcionalidades correspondientes a los procesos del área de Nutrición y Dietética de las instituciones hospitalarias.

**Análisis y diseño del módulo Nutrición y Dietética del Sistema de Información Hospitalaria alas HIS**

## **RECOMENDACIONES**

Se recomienda al Departamento de Sistemas de Gestión Hospitalaria:

- Continuar con el desarrollo del módulo Nutrición y Dietética.  $\bullet$
- Implementar las funcionalidades correspondientes al proceso relacionado con la evaluación del  $\bullet$ estado nutricional del paciente y al proceso que gestiona las dietas.

**Análisis y diseño del módulo Nutrición y Dietética del Sistema de Información Hospitalaria alas HIS**

## **REFERENCIAS BIBLIOGRÁFICAS**

1. **Moreno Rojas, Rafael.** *Nutrición y Dietética para tecnólogos de alimentos.* Madrid : Díaz de Santos, 2000. ISBN 84-7978-465-2. [Consultado: 02 08, 2010].

Disponible en http://books.google.com.cu/

- 2. **Club5estrellas.** SANT2009. [Online] 2007. [Consultado: 02 21, 2010.] [http://www.club5estrellas.com/dietas/trabaja.htm.](http://www.club5estrellas.com/dietas/trabaja.htm)
- 3. **ALBET, SA.** Documento de arquitectura del Sistema de Información Hospitalaria alas HIS. ALBET, Ingeniería y Sistemas, 2008. [Consultado: 02 11, 2010].
- 4. **Ídem (3).**
- 5. **Ídem (3).**
- 6. **Rational Unified Process (RUP).** Universidad Tecnológica de Matamoros. México. [Disponible en: [http://www.utim.edu.mx/~mgarcia/DOCUMENTO/ADSI2/RUP.pdf\]](http://www.utim.edu.mx/~mgarcia/DOCUMENTO/ADSI2/RUP.pdf)
- 7. **Hernández Orallo, Enrique.** El Lenguaje Unificado de Modelado (UML). Departamento de informática. Universidad Politécnica de Valencia. [Disponible en: [http://www.disca.upv.es/enheror/pdf/ActaUML.PDF\]](http://www.disca.upv.es/enheror/pdf/ActaUML.PDF)
- 8. **Herramientas CASE.** Instituto Nacional de Estadísticas e Informática. [Disponible en: http://www.freedownloadmanager.org/es/downloads/Paradigma\_Visual\_para\_UML\_%28M%C3% 8D%29\_14720\_p/]
- 9. **ALBET, SA.** IH-SW-DR-090 ALAS-HIS\_Requerimientos suplementarios. *Requerimientos suplementarios.* 2008. Documento del Departamento de Sistema de Gestión Hospitalaria. [Consultado: 02 11, 2010].
- 10. **SAAVEDRA, JORGE.** *PATRONES GRASP (Patrones de Software para la asignación General de Responsabilidad)*. Parte 2. Mayo 2007.

Disponible en: http://jorgesaavedra.wordpress.com/category/patrones-grasp

11. **DEFINICION.DE.** Definición de modelo de datos. [Online] 2008. [Consultado: 03 21, 2010.] Disponible en: http://definicion.de/modelo-de-datos/

**Análisis y diseño del módulo Nutrición y Dietética del Sistema de Información Hospitalaria alas HIS**

## **BIBLIOGRAFÍA**

**SCNCM**. Sociedad Cubana de Nutrición Clínica y Metabolismo. [Online], 2006. <http://www.nutricionclinica.sld.cu/Editoriales/EditorialPlasenciaConcepcion.htm> [Consultado: 11 13, 2009].

**INHA**. Instituto de Nutrición e Higiene de Los Alimentos. [Online], 2003. <http://www.inha.sld.cu/servicios/software.htm> [Consultado: 02 08, 2010].

**SlideShare**. [Online], 2010. [http://www.slideshare.net/gugarte/bpmn-estandar-para-modelamiento-de](http://www.slideshare.net/gugarte/bpmn-estandar-para-modelamiento-de-procesos-presentation)[procesos-presentation](http://www.slideshare.net/gugarte/bpmn-estandar-para-modelamiento-de-procesos-presentation) [Consultado: 02 08, 2009]. [Consultado: 02 11, 2010].

**CDAC**. Centre for Development of Advanced Computing. [Online], 2010. <http://www.cdac.in/html/his/sushrut.asp> [Consultado: 11 13, 2009].

**SIVSA**. [http://www.sivsa.com](http://www.sivsa.com/) [Consultado: 11 13, 2009].

**Birlamedisoft**. [Online], 2008. [http://www.birlamedisoft.com/files/HIMS\\_Quanta\\_V\\_1.0.doc](http://www.birlamedisoft.com/files/HIMS_Quanta_V_1.0.doc) [Consultado: 02 08, 2010].

**SlideShare**. [Online], 2010. <http://www.slideshare.net/TTC/trakcare-en-hospital-talagante> [Consultado: 02 08, 2010].

**Club5estrellas.** [Online] 2007. <http://www.club5estrellas.com/inbody/nutricion.htm> [Consultado: 02 08, 2010].

**Vivo.org**. [Online] [http://www.vico.org/aRecursos/TRAD\\_Cards/TRAD\\_UCs/TRAD\\_Req\\_CUs\\_esp.pdf.](http://www.vico.org/aRecursos/TRAD_Cards/TRAD_UCs/TRAD_Req_CUs_esp.pdf) [Consultado: 02 13, 2010].

**SCNCM**. Sociedad Cubana de Nutrición Clínica y Metabolismo. [Online], 2006. [http://www.nutricionclinica.sld.cu/EducacionContinuada/CursoParaPediatras/Evaluaci%F3nNutricionalEnEl](http://www.nutricionclinica.sld.cu/EducacionContinuada/CursoParaPediatras/Evaluaci%F3nNutricionalEnElNi%F1oYAdolescente.pdf) [Ni%F1oYAdolescente.pdf](http://www.nutricionclinica.sld.cu/EducacionContinuada/CursoParaPediatras/Evaluaci%F3nNutricionalEnElNi%F1oYAdolescente.pdf) [Consultado: 02 09, 2010].

**Análisis y diseño del módulo Nutrición y Dietética del Sistema de Información Hospitalaria alas HIS**

**Moreno Rojas, Rafael.** *Nutrición y Dietética para tecnólogos de alimentos.* Madrid : Díaz de Santos, 2000. ISBN 84-7978-465-2. [Consultado: 02 08, 2010]. Disponible en http://books.google.com.cu/

**Club5estrellas.** SANT2009. [Online] 2007. [Consultado: 02 21, 2010.] [http://www.club5estrellas.com/dietas/trabaja.htm.](http://www.club5estrellas.com/dietas/trabaja.htm)

**ALBET, SA.** Documento de arquitectura del Sistema de Información Hospitalaria alas HIS. ALBET, Ingeniería y Sistemas, 2008. [Consultado: 02 11, 2010].

**Rational Unified Process (RUP).** Universidad Tecnológica de Matamoros. México. Disponible en: <http://www.utim.edu.mx/~mgarcia/DOCUMENTO/ADSI2/RUP.pdf>

**Hernández Orallo, Enrique.** El Lenguaje Unificado de Modelado (UML). Departamento de informática. Universidad Politécnica de Valencia. Disponible en:<http://www.disca.upv.es/enheror/pdf/ActaUML.PDF>

**Herramientas CASE.** Instituto Nacional de Estadísticas e Informática. Disponible en: http://www.freedownloadmanager.org/es/downloads/Paradigma\_Visual\_para\_UML\_%28M%C3%8D% 29\_14720\_p/

**ALBET, SA.** IH-SW-DR-090 ALAS-HIS\_Requerimientos suplementarios. *Requerimientos suplementarios.* 2008. Documento del Departamento de Sistema de Gestión Hospitalaria. [Consultado: 02 11, 2010].

**SAAVEDRA, JORGE.** *PATRONES GRASP (Patrones de Software para la asignación General de Responsabilidad)*. Parte 2. Mayo 2007. Disponible en: http://jorgesaavedra.wordpress.com/category/patrones-grasp

**DEFINICION.DE.** Definición de modelo de datos. [Online] 2008. [Consultado: 03 21, 2010]. Disponible en: http://definicion.de/modelo-de-datos/